# **МИНИСТЕРСТВО НАУКИ И ВЫСШЕГО ОБРАЗОВАНИЯ РОССИЙСКОЙ ФЕДЕРАЦИИ ФГБОУ ВО «БАШКИРСКИЙ ГОСУДАРСТВЕННЫЙ УНИВЕРСИТЕТ» ИНЖЕНЕРНЫЙ ФАКУЛЬТЕТ**

Утверждено: на заседании кафедры ТМО протокол от 30 августа 2021 г. №1 И.о. зав. кафедрой

Согласовано: Декан Инженерного факультета / Тулькубаев Р.З.

 $\mathscr{U}$  /Саитов Р.И.

# **РАБОЧАЯ ПРОГРАММА ДИСЦИПЛИНЫ**

Метод конечных элементов

## **Вариативная часть – Б1.В.1.06**

## **программа бакалавриата**

**Направление подготовки** 15.03.02 – Технологические машины и оборудование

## **Направленность (профиль) подготовки**

Инжиниринг технологического оборудования

## **Квалификация - бакалавр**

**Форма обучения** Очная, очно-заочная, заочная

Для приема: 2021

Уфа – 2021 г.

Составитель: Старший преподаватель кафедры «Технологические машины и оборудование» Лобанов М.А.

Ассистент кафедры «Технологические машины и оборудование» Гулемова Л.Р.

Рабочая программа дисциплины «Метод конечных элементов» утверждена на заседании кафедры: протокол от 30 июня 2021 г. №1

# **Список документов и материалов**

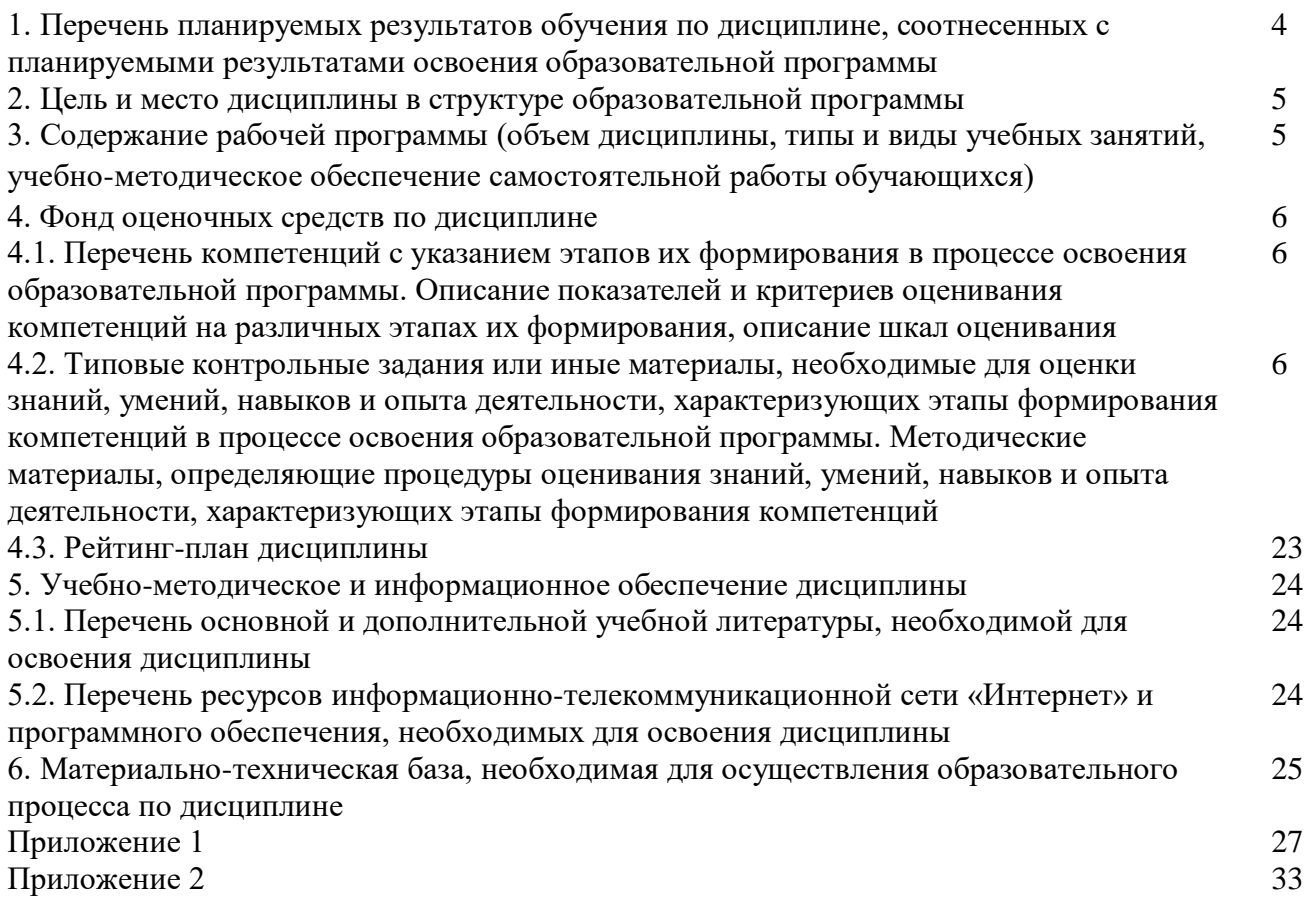

# 1. Перечень планируемых результатов обучения по дисциплине, соотнесенных с планируемыми результатами освоения образовательной программы

В результате освоения образовательной программы обучающийся должен овладеть следующими результатами обучения по дисциплине:

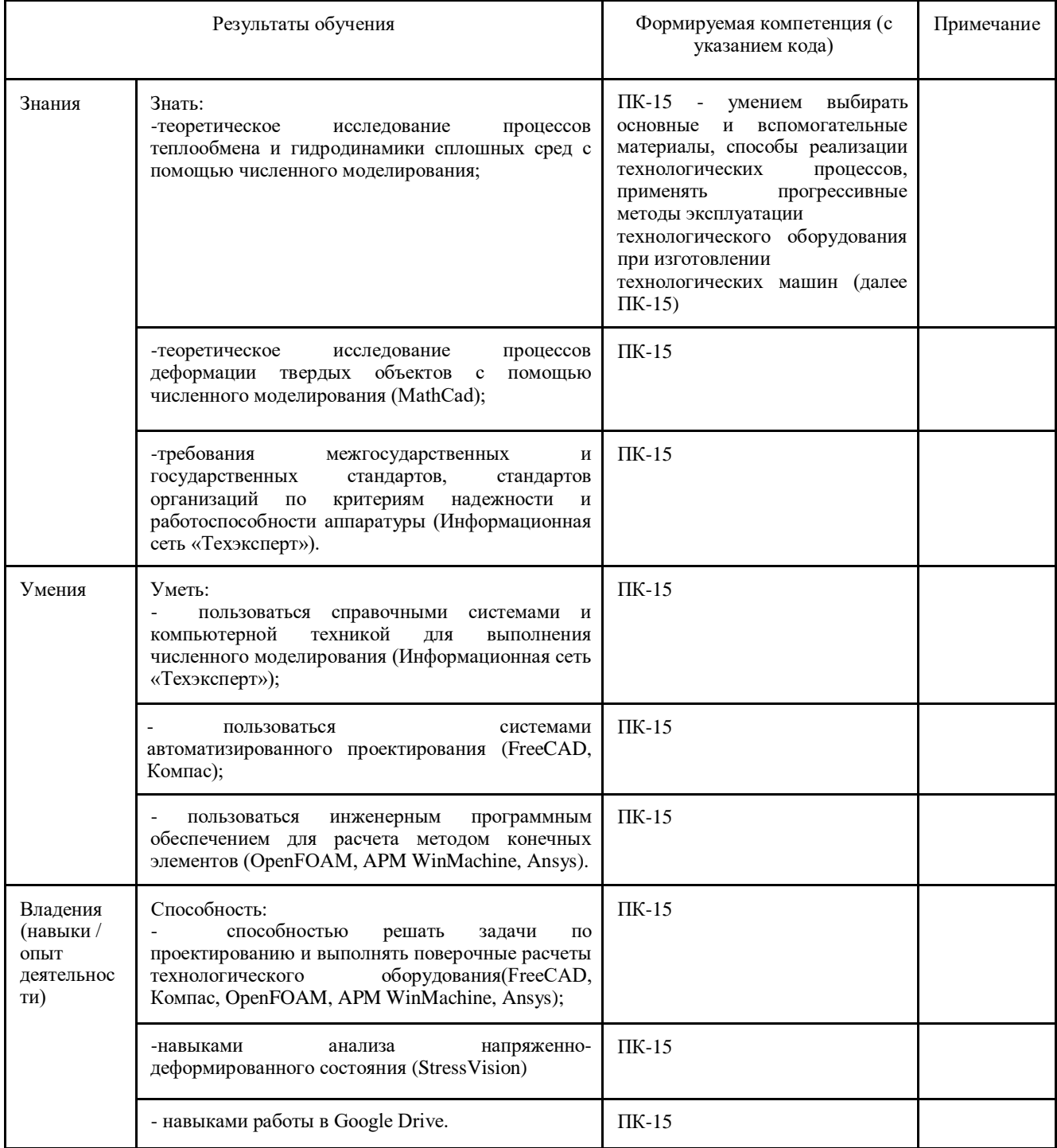

### **2. Цель и место дисциплины в структуре образовательной программы**

Дисциплина «Метод конечных элементов» относится к дисциплинам вариативной части Б1.В.1.06 согласно рабочему учебному плану.

Дисциплина изучается

- у очной формы обучения на 3 курсе в 6 семестре;

- у заочной формы обучения на 4 курсе в летней сессии.

Цели изучения дисциплины: для овладения указанными видами профессиональной (трудовой) деятельности и соответствующими профессиональными компетенциями обучающийся в ходе освоения дисциплины должен:

- − получить знания: по условиям применения численного метода в решении прикладных задач, критериям надежности и работоспособности аппаратуры;
- − приобрести умения: выполнения поверочных расчетов на теплопередачу и прочность машин и аппаратов с использованием автоматизированных систем технической и технологической подготовки производства современного оборудования;

− освоить практический опыт: проектирования технологического оборудования с использованием численного метода или автоматизированных систем, поддерживающих метод конечных элементов при проектировании технологического оборудования. Для освоения дисциплины необходимы компетенции, сформированные в рамках изучения следующих дисциплин:

- Теплотехника;

- Механика жидкости и газа;

- Сопротивление материалов.

Рабочая программа дисциплины является частью основной профессиональной образовательной программы подготовки бакалавров по направлению 15.03.02 «Технологические машины и оборудование» в соответствии с ФГОС ВО №1170 от 20 октября 2015 г.

Освоение дисциплины «Метод конечных элементов» является основополагающим для изучения таких базовых для инженера дисциплин, как:

- Моделирование и оптимизация технологических процессов;

- Моделирование технологических процессов.

## **3. Содержание рабочей программы (объем дисциплины, типы и виды учебных занятий, учебно-методическое обеспечение самостоятельной работы обучающихся)**

Содержание рабочей программы представлено в Приложении № 1.

### 4. Фонд оценочных средств по дисциплине

## 4.1. Перечень компетенций с указанием этапов их формирования в процессе освоения образовательной программы. Описание показателей и критериев оценивания компетенций на различных этапах их формирования, описание шкал оценивания

ПК-15 - умением выбирать основные и вспомогательные материалы, способы реализации технологических процессов, применять прогрессивные методы эксплуатации технологического оборудования при изготовлении технологических машин

| Этап,<br>уровень<br>освоения<br>компетенции | Планируемые результаты обучения<br>(показатели достижения заданного<br>уровня освоения компетенций)                                                                                                    | Критерии оценивания результатов обучения                   |                                                                                                    |                                                                                                    |                                                                                                    |
|---------------------------------------------|----------------------------------------------------------------------------------------------------|------------------------------------------------------------|----------------------------------------------------------------------------------------------------|----------------------------------------------------------------------------------------------------|----------------------------------------------------------------------------------------------------|
|                                             |                                                                                                    | $2$ («He<br>удовлетворительно»)                            | 3<br>(«Удовлетворительно»)                                                                          | $\overline{4}$<br>(«Хорошо»)                                                                                                    | 5<br>(«Отлично»)                                                                                                    |
| Первый этап                                 | Знать:<br>- теоретическое исследование процессов<br>теплообмена и гидродинамики сплошных<br>сред<br>$\mathbf{c}$<br>помошью<br>численного<br>моделирования;<br>- теоретическое исследование процессов<br>объектов<br>деформации<br>твердых<br>$\mathbf c$<br>помощью<br>численного<br>моделирования<br>(MathCad);<br>требования межгосударственных и<br>государственных стандартов, стандартов<br>организаций по критериям надежности и<br>работоспособности<br>аппаратуры<br>(Информационная сеть «Техэксперт»). | Не имеет базовых<br>знаний                                 | Фрагментировано<br>знает основы<br>численного<br>моделирования                                      | Знает<br>основные<br>принципы<br>использовани<br>Я<br>численного<br>моделировани<br>ЯВ<br>расчете<br>оборудования<br>и критерии<br>надежности и<br>работоспособ<br>ности | Уверенно<br>применяет<br>теоретическ<br>ие знания<br>на практике<br>для<br>решения<br>прикладных<br>задач                            |
| Второй этап                                 | Уметь:<br>- пользоваться справочными системами<br>компьютерной<br>техникой<br>$\,$ M<br>ДЛЯ<br>выполнения численного моделирования<br>(Информационная сеть «Техэксперт»);<br>пользоваться<br>системами<br>автоматизированного<br>проектирования(FreeCAD, Компас);<br>пользоваться<br>инженерным<br>программным обеспечением для расчета<br>метолом<br>конечных<br>элементов<br>(OpenFOAM, APM Win Machine, Ansys).                                                                                                | Не умеет                                                   | Умеет использовать<br>базовые функции<br>метода конечных<br>элементов в расчете<br>простых объектов | Умеет<br>использо<br>вать<br>базовые<br>функции<br>метода<br>конечных<br>элементо<br>B B<br>расчете<br>оборудов<br>ания                                                  | Умеет<br>использов<br>ать<br>базовые и<br>расширенные<br>функции<br>метода<br>конечных<br>элементов<br>в расчете<br>оборудова<br>ния |
| Третий этап                                 | Владеть:<br>способностью решать<br>задачи<br>по<br>проектированию и выполнять поверочные<br>расчеты<br>технологического<br>оборудования(FreeCAD, Компас, OpenFOA<br>M, APM WinMachine, Ansys);<br>навыками<br>анализа<br>напряженно-<br>деформированного<br>состояния<br>(StressVision);<br>- навыками работы в Google Drive                                                                                                    | Не владеет<br>базовыми<br>навыками<br>расчета и<br>анализа | Владеет базовыми<br>навыками расчета<br>машин и аппаратов в<br>CAIIP.                               | Способен<br>выполнять<br>поверочные<br>расчеты<br>при<br>проектиров<br>ании<br>оборудован<br>ия в САПР.                                                                  | Способен<br>проектировать<br>технологическ<br><sub>oe</sub><br>оборудование<br>$\overline{B}$<br>современных<br>CATIP.               |

4.2. Типовые контрольные задания или иные материалы, необходимые для оценки знаний, умений, навыков и опыта деятельности, характеризующих этапы формирования компетенций в процессе освоения образовательной программы. Методические материалы, определяющие процедуры оценивания знаний, умений, навыков и опыта деятельности, характеризующих этапы формирования компетенций

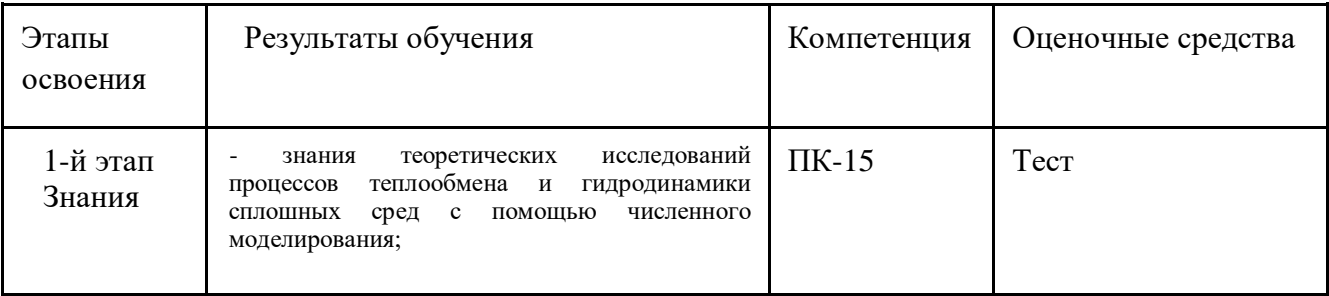

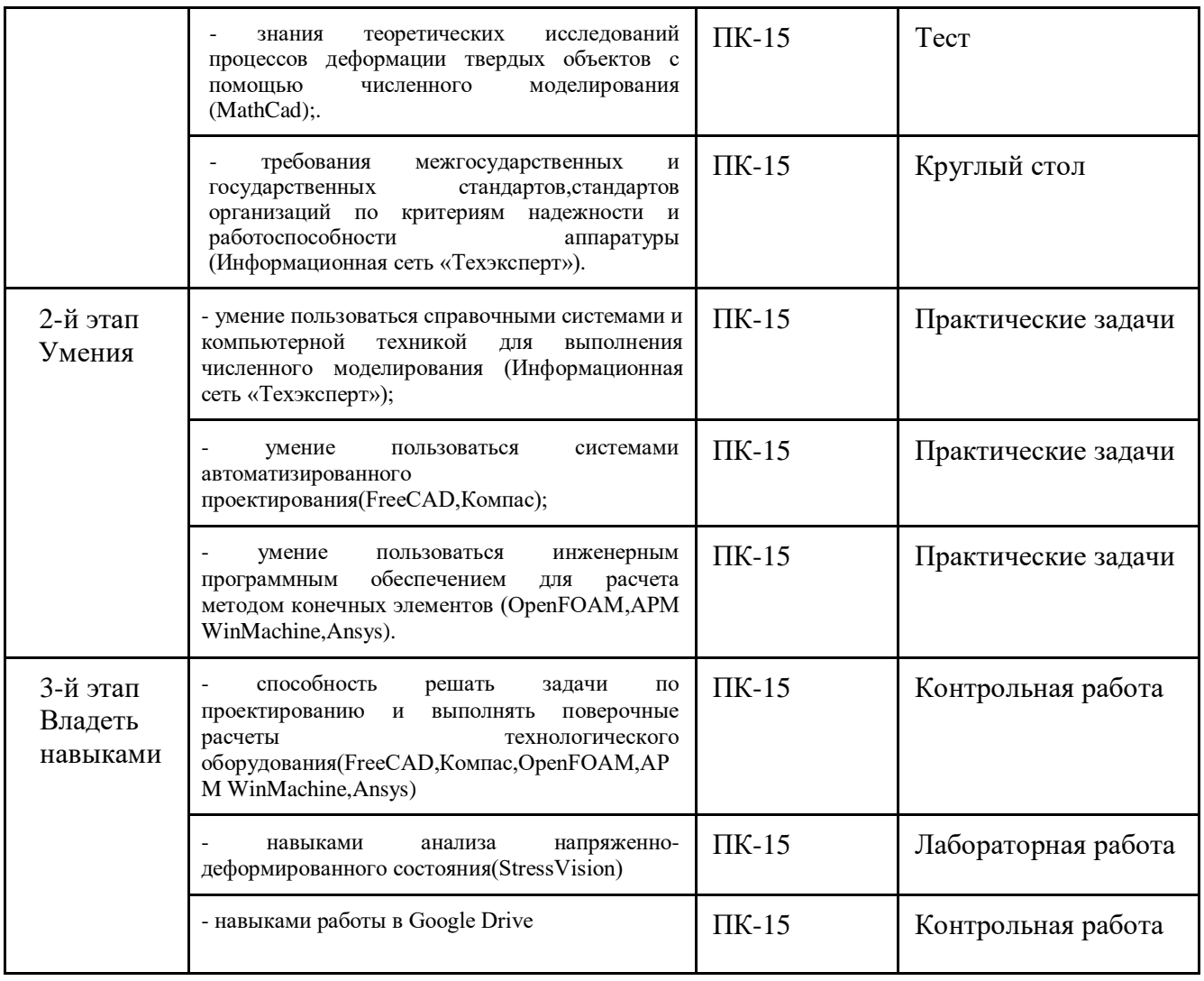

### **4.2.1. Вопросы для экзамена**

Вопросы к экзамену оформлены в виде экзаменационных билетов. Каждый экзаменационный билет состоит из 2 вопросов и 1 задачи.

*Вопросы для экзамена:*

- 1. Основная концепция метода конечных элементов
- 2. Типы конечных элементов в МКЭ
- 3. Метод конечных разностей.
- 4. Линейные задачи теплопроводности.
- 5. Одномерное уравнение теплопроводности.
- 6. Что такое термодинамическое равновесие?
- 7. Нелинейная задача теплопроводности.
- 8. Что такое удельная теплоемкость вещества?
- 9. Что такое конвекция? Опишите естественную и принудительную конвекцию.
- 10. Что такое энтальпия? Что такое энтропия?
- 11. Формула нахождения гидравлических сопротивлений.
- 12. Влияние формы объекта на обтекаемый поток.
- 13. Твердость материала.
- 14. Прочность материала.
- 15. Упругость материала.
- 16. Пластичность материала.

17. Метод конечных элементов при расчете горизонтальной балки.

18. Метод конечных элементов при расчете вертикальной стойки.

19. Метод конечных элементов при расчете ребра жесткости.

20. Метод конечных элементов при расчете цилиндра.

21. Метод конечных элементов при изменении температуры с течением времени.

21. Влияние и учет внешних факторов на решение численного моделирования.

23. Что понимается под линейным напряженным состоянием?

24. Что понимается под плоским напряженным состоянием?

25. Что понимается под объемным напряженным состоянием?

26. Что называется предельным опасным состоянием материала? Чем характеризуется наступление опасного состояния для пластичных и хрупких материалов?

27. Назовите теории прочности. Какая теория прочности используется на практике и упоминается в нормативно-технической документации?

28. Чем характеризуется и как изображается напряженное состояние в точке?

29. В каких случаях возникают предельные напряженные состояния у пластичных и хрупких материалов?

30. Какой случай напряженного состояния называется чистым сдвигом и каковы его особенности?

#### *Задачи для экзамена:*

Расчет балки. Исходные данные:

Е=2\*10<sup>5</sup>МПа; I=2000см<sup>2</sup>; 1<sub>1</sub>=1,3м; 1<sub>2</sub>=1,2м; 1<sub>3</sub>=0,8м; Р=12кН; q=9кН/м; М=26кН\*м

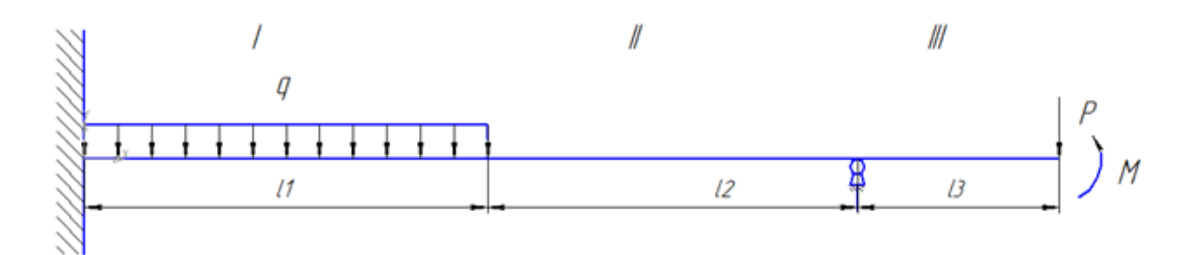

1)Составим конечно-элементную расчетную схему, для чего сделаем преобразования исходных данных:

 $l_3 = l = 0.8M$ ;  $l_2 = 1.5l$ ;  $l_1 = 1.6l$ ;

 $P= k_1q=1,7q$ ;  $k_1=P/q=1,7$ ;

 $M = k_2 q l^2 = 4{,}5q l^2; k_2 = M/q l^2 = 4{,}5;$ 

Поскольку МКЭ не предусматривает работу с распределенными нагрузками, все нагрузки должны быть сосредоточены в узлах, распределенную нагрузку на правом участке заменяют по следующему правилу: разбиваем распределенную нагрузку, заменяя силами: ql/2 и 2 моментами  $q l^2 / 12$ .

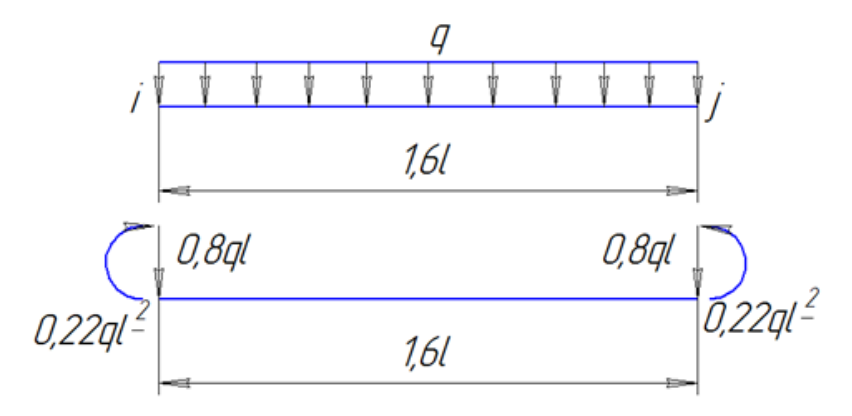

Реакции в опорах заменим неизвестными  $R_1$  и  $R_3$ ; направить их можно произвольно, но лучше в положительном направлении в выбранной вертикальной оси. Балку разобьем на I,II,III.

Конечно-элементная расчетная схема:

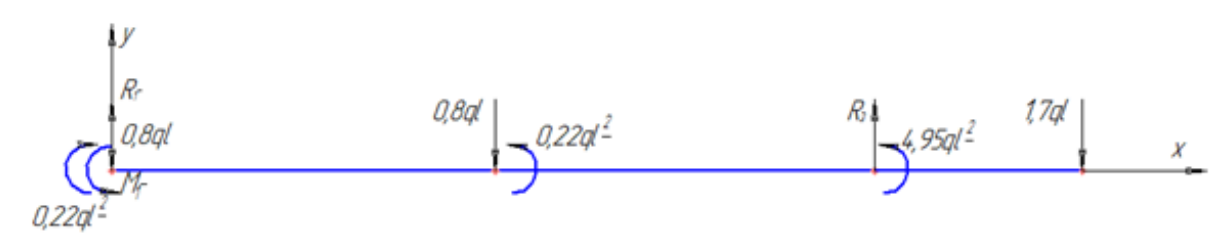

2)Составление глобальной матрицы жесткости

 $K^*U=F$ ; (3)

K-глобальная матрица жесткости;

U-вектор-столбец перемещений узлов;

F-вектор-столбец нагрузки;

При составлении U следует иметь в виду, что при изгибе рассматриваются 2 перемещения каждого сечения балки, следовательно каждого узла. Глобальная матрица K представляют совокупность матриц жесткости отдельных конечных элементов. Матрица жесткости любого конечного элемента при изгибе имеет размерность 4x4, поскольку каждый конечный элемент содержит 2 узла, а узел имеет 2 возможных перемещения(2 степени свободы: прогиб и угол поворота).

Матрица жесткости каждого конечного элемента:

$$
k_{i} = \frac{E I_{xi}}{l_{i}^{3}} \begin{vmatrix} 12 & 6 l_{i} & -12 & 6 l_{i} \\ 6 l_{i} & 4 l_{i}^{2} & -6 l_{i} & 2 l_{i}^{2} \\ -12 & -6 l_{i} & 12 & -6 l_{i} \\ 6 l_{i} & 2 l_{i}^{2} & -6 l_{i} & 4 l_{i}^{2} \end{vmatrix},
$$

При составлении глобальной матрицы жесткости блоки, имеющие одинаковые индексы складывают, используя правило сложения матриц.

1) 
$$
k_1 = \frac{EI}{l^3} \begin{vmatrix} 3 & 2,4l & -3 & 2,4l \\ 2,4l & 2,5l^2 & -2,4l & 1,3l^2 \\ -3 & -2,4l & 3 & -2,4l \\ 2,4l & 1,3l^2 & -2,4l & 2,5l^2 \end{vmatrix}
$$
  
\n2)  $k_2 = \frac{EI}{l^3} \begin{vmatrix} 3,5 & 2,6l & -3,5 & 2,6l \\ 2,6l & 2,6l^2 & -2,6l & 1,3l^2 \\ -3,5 & -2,6l & 3,5 & -2,6l \\ 2,6l & 1,3l^2 & -2,6l & 2,6l^2 \end{vmatrix}$   
\n3)  $k_3 = \frac{EI}{l^3} \begin{vmatrix} 12 & 6l & -12 & 6l \\ 6l & 4l^2 & -6l & 2l^2 \\ -12 & -6l & 12 & -6l \\ 6l & 2l^2 & -6l & 4l^2 \end{vmatrix}$ 

Глобальная матрица жесткости должна иметь размерность 8x8, должна быть симметрична относительно главной диагонали. Каждая ячейка получается сложением соответствующих ячеек матрицы жесткости конечных элементов.

Получаем:

$$
\begin{vmatrix}\n3 & 2,4l & -3 & 2,4l & 0 & 0 & 0 & 0 \\
2,4l & 2,5l^2 & -2,4l & 1,3l^2 & 0 & 0 & 0 & 0 \\
-3 & -2,4l & 6,5 & 0,2l & -3,5 & 2,6l & 0 & 0 \\
2,4l & 1,3l^2 & 0,2l & 5,1l^2 & -2,6l & 1,3l^2 & 0 & 0 \\
0 & 0 & -3,5 & -2,6l & 15,5 & 3,4l & -12 & 6l & 9/3 \\
0 & 0 & 2,6l & 1,3l^2 & 3,4l & 6,6l^2 & -6l & 2l^2 & 9/4 \\
0 & 0 & 0 & 0 & -12 & -6l & 12 & -6l & 9/4 & -1,7ql \\
0 & 0 & 0 & 0 & 6l & 2l^2 & -6l & 4l^2 & 9/4 & -1,7ql\n\end{vmatrix}
$$

Матрично-векторное уравнение (4) может быть преобразовано в систему восьми линейных уравнений с восемью неизвестными: *θ2, y3, θ3, y4, θ4, R1,M1,R3*.

Для определения неизвестных перемещений узлов в системе уравнений (4) следует вычеркнуть строки и столбцы соответствующие нулевым перемещениям, то есть 1,2,3 строки и 1,2,3 столбцы. Тогда получим:

$$
\frac{EI}{l^3} \begin{vmatrix} 5,1l^2 & -2,6l & 1,3l^2 & 0 & 0 \ -2,6l & 15,5 & 3,4l & -12 & 6l \ 1,3l & 3,4l & 6,6l^2 & -6l & 2l^2 \ 0 & -12 & -6l & 12 & -6l \ 0 & 6l & 2l^2 & -6l & 4l^2 \ \end{vmatrix} * \begin{vmatrix} \theta_2 \\ y_3 \\ \theta_3 \\ y_4 \\ \theta_4 \end{vmatrix} = \begin{vmatrix} 0,22ql^2 \\ R_3 \\ 4,95ql^2 \\ -1,7ql \\ 0 \end{vmatrix}; (5)
$$

Образец экзаменационного билета:

ФГБОУ ВО «БАШКИРСКИЙ ГОСУДАРСТВЕННЫЙ УНИВЕРСИТЕТ» ИНЖЕНЕРНЫЙ ФАКУЛЬТЕТ КАФЕДРА «ТЕХНОЛОГИЧЕСКИЕ МАШИНЫ И ОБОРУДОВАНИЕ»

### Дисциплина: Метод конечных элементов

Направление подготовки: 15.03.02 – Технологические машины и оборудование Профиль: «Инжиниринг технологического оборудования» 2020-2021 уч.год

### **Экзаменационный билет №4**

1. Нелинейная задача теплопроводности.

2. Метод конечных элементов при расчете цилиндра.

3. Определите нагрузку и перемещения узлов балки методом конечных элементов.

Утверждено на заседании кафедры от \_\_\_\_\_\_\_\_\_\_\_ г., протокол № \_\_\_\_ (дата)

Заведующий кафедрой

(подпись) (Ф.И.О.)

Перевод оценки из 100-балльной в четырех балльную производится следующим образом:

- отлично от 80 до 110 баллов (включая 10 поощрительных баллов);
- хорошо от 60 до 79 баллов;
- удовлетворительно от 45 до 59 баллов;
- неудовлетворительно менее 45 баллов.

Подробности см. в приложении 2.

Критерии оценки (в баллах):

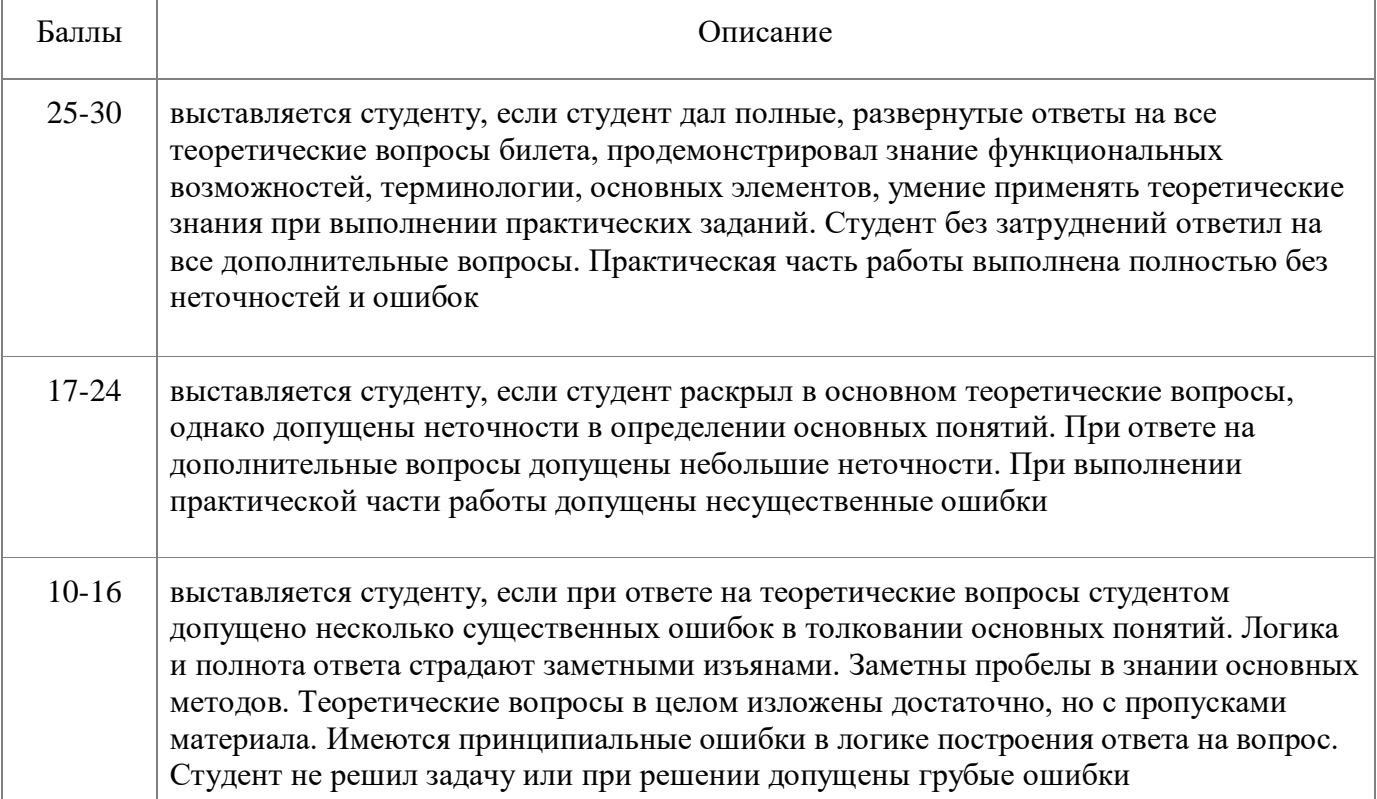

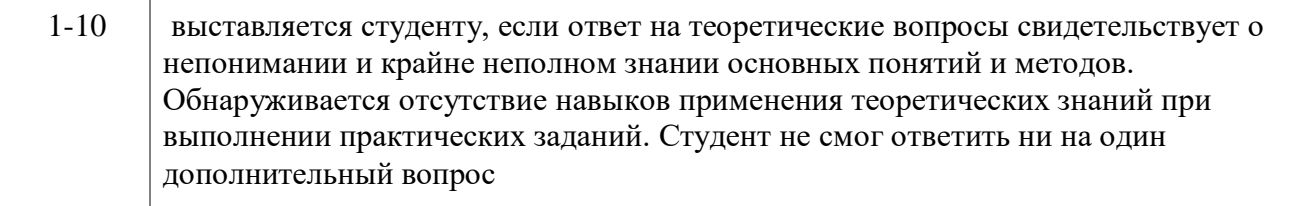

### 4.2.2. Фонд тестовых заданий

1. Какая теория прочности для пластичных материалов связывает разность главных механических напряжений и предел текучести материала?

- $a)1$
- $6)2$

 $B)$  3

- $\Gamma$ ) 4
- $\pi$ ) 5

2. Верно ли утверждение: Главные напряжения являются нормальными и расположены параллельно к сечению элемента?

а) Верно

б) Неверно

3. Выберите соответствие вид напряженного состояния - значение главных напряжений. Линейное (одноосное)

Плоское (двухосное) Объемное (трехосное) a)  $\sigma i \neq 0$ ,  $\sigma j \neq 0$ ,  $\sigma k \neq 0$ 6) σi  $\neq$  0, σj  $\neq$  0, σk = 0 B)  $\sigma i \neq 0$ ,  $\sigma j = \sigma k = 0$ 

это свойство объекта непрерывно сохранять 4. Какое слово пропущено? работоспособное состояние в течение некоторого времени или некоторой наработки.

а) Безотказность

б) Долговечность

в) Срок службы

5. Как называется зона обозначенная 2 в данной схеме?

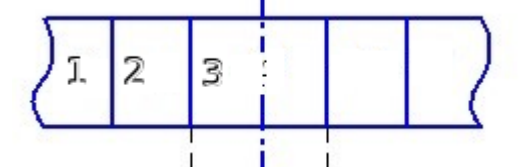

а) Основной металл

- б) Зона термического влияния
- в) Сварной шов

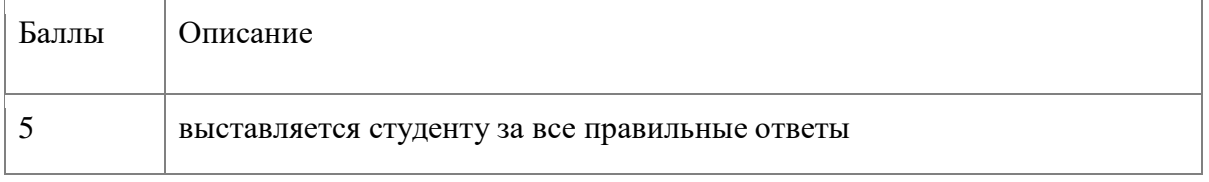

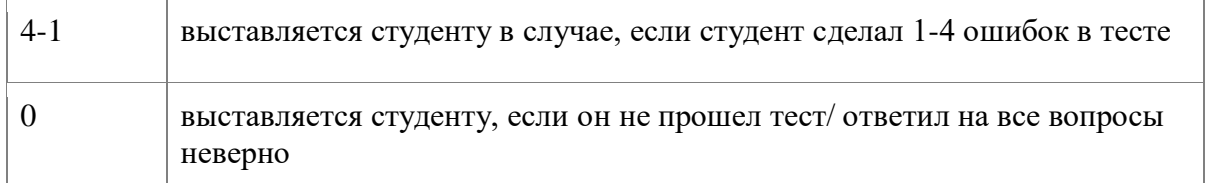

### **4.2.3. Перечень дискуссионных тем для проведения круглого стола**

1. Преимущества и недостатки метода конечных элементов для инженерного анализа процесса передачи тепловой энергии.

2. Преимущества и недостатки метода конечных элементов для инженерного анализа гидрогазодинамических процессов.

3. Применение метода конечных элементов в различных сферах промышленности. Особенности каждой сферы производства.

- 4. Матрица жесткости
- 5. Условие прочности для успругих материалов
- 6. Виды напряженного состояния
- 7. Остаточные напряжения
- 8. Твердость материала
- 9. Упругость материала
- 10. Пластичность материала

### Критерии оценки (в баллах):

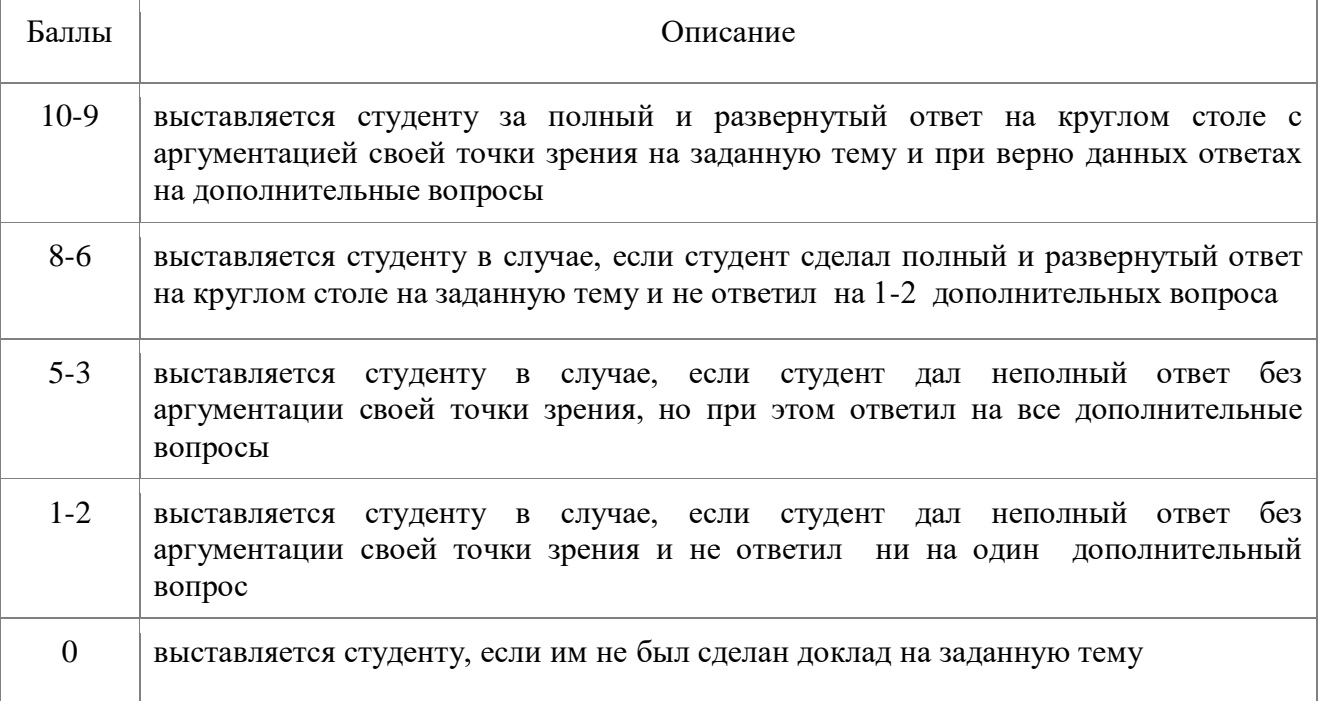

### **4.2.4. Фонд практических задач**

### **Задача №1. Расчет стержня на растяжение сжатие**

Исходные данные:  $E=2*10^5$  МПа; A1=48см<sup>2;</sup> A2=15см<sup>2</sup>; A3=4см<sup>2</sup>; 11=4м; 12=4м; 13=3,5м; P=16кН; q=2кН/м

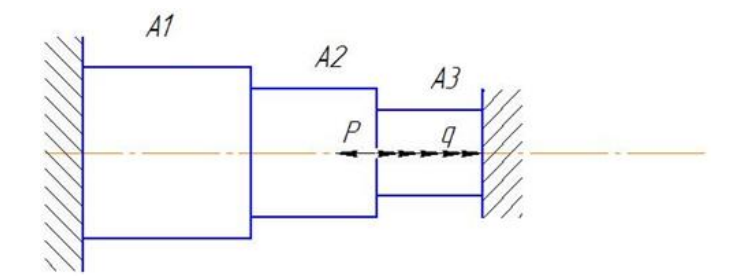

#### 1) Составим конечно-элементную расчетную схему.

Для того, чтобы было удобно пользоваться сделаем преобразования исходных данных. Примем 13=3,5м =1, тогда 12=1,11, 11=1,11

A3=4cm<sup>2</sup>=A, тогда A1=12A; A2=3,75A

Пусть стержень имеет 3 конечных элемента. В начале и конце каждого конечного элемента  $y3JJLI(1,2,3,4).$ 

Выразим P через ql: P=cql=2,3ql

 $c = P/q = 16/(2*3,5) = 2,3$ 

Распределенную нагрузку интенсивности q, действующая на 3 элемент и величина которой ql, разобьем поровну между 3 и 4 узлами

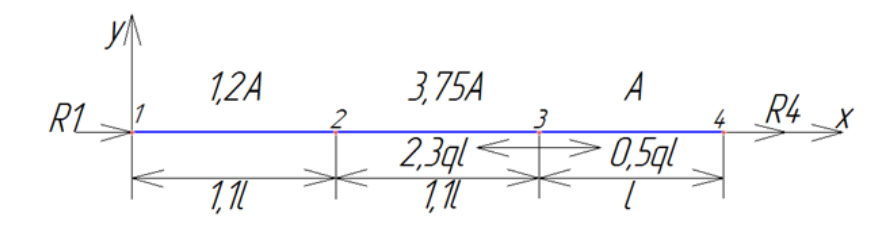

# 2) Общий вид уравнения равновесия в матрично-векторном виде выглядит:

### $K^*U=F$ :

где К-глобальная матрица жесткости заданной расчетной схемы

U-вектор-столбец перемещений узлов

**F-вектор-столбец нагрузки узлов** 

$$
F = \begin{vmatrix} R1 \\ 0 \\ -1, 8ql \\ R4 + 0, 5ql \end{vmatrix};
$$

Для того, чтобы составить матрицу жесткости заданной расчетной схемы, сначала составляют матрицы жесткости каждого конечного элемента.

$$
k1=E^{*}1,2A^{*}(1,11)^{-1}\begin{vmatrix} 1 & -1 \\ -1 & 1 \end{vmatrix} = E^{*}A^{*}1^{-1}\begin{vmatrix} 1 & -1 \\ -1 & 1 \end{vmatrix};
$$
  
\n
$$
k2=E^{*}3,75A^{*}(1,11)^{-1}\begin{vmatrix} 1 & -1 \\ -1 & 1 \end{vmatrix} = E^{*}A^{*}1^{-1}\begin{vmatrix} 3,4 & -3,4 \\ -3,4 & 3,4 \end{vmatrix};
$$
  
\n
$$
k3=E^{*}A^{*}1^{-1}\begin{vmatrix} 1 & -1 \\ -1 & 1 \end{vmatrix};
$$

Суммарная матрица жесткости:

$$
K=E*A^*I^{-1}\begin{vmatrix} 1 & -1 & 0 & 0 \ -1 & 4,4 & -3,4 & 0 \ 0 & -3,4 & 4,4 & -1 \ 0 & 0 & -1 & 1 \end{vmatrix};
$$

Уравнение равновесия в матричном виде:

$$
\mathbf{E}^* \mathbf{A}^{*} \mathbf{I}^{-1} \begin{vmatrix} 1 & -1 & 0 & 0 \\ -1 & 4, 4 & -3, 4 & 0 \\ 0 & -3, 4 & 4, 4 & -1 \\ 0 & 0 & -1 & 1 \end{vmatrix}^{*} \begin{bmatrix} 0 \\ U2 \\ U3 \\ 0 \end{bmatrix} = \begin{bmatrix} R1 \\ 0 \\ -1, 8ql \\ R4 + 0, 5ql \end{bmatrix}; (1)
$$

**3) Используя уравнение (1) определим неизвестные перемещения U2 и U3.** Для этого исключим из системы уравнений (1) первое и четвертое уравнения. Тогда получим систему двух линейных уравнений с двумя неизвестными. В матрично-векторном виде:

$$
\mathbf{E}^* \mathbf{A}^* \mathbf{I}^{-1} \begin{vmatrix} 4,4 & -3,4 \\ -3,4 & 4,4 \end{vmatrix} * \begin{bmatrix} U2 \\ U3 \end{bmatrix} = \begin{vmatrix} 0 \\ -1,8ql \end{vmatrix};
$$

При решении данного уравнения воспользуемся методом определителя, в соответствии с которым:

 $x_i = \frac{\delta x_i}{\delta}$ , где *хі*-неизвестная величина

$$
\delta = E * A * l^{-1} \begin{vmatrix} 4,4 & -3,4 \\ -3,4 & 4,4 \end{vmatrix} = E * A * l^{-1} (4,4 * 4,4 - 3,4 * 3,4) = 7,8 E * A * l^{-1};
$$
  
\n
$$
\delta U2 = \begin{vmatrix} 0 & -3,4ql \\ -1,8ql & 4,4ql \end{vmatrix} = -6,12ql;
$$
  
\n
$$
\delta U3 = \begin{vmatrix} 4,4ql & 0 \\ -3,4ql & -1,8ql \end{vmatrix} = -7,92ql;
$$
  
\n
$$
U2 = \frac{\delta U2}{\delta} = \frac{-6,12ql*l}{7,8EA} = -0,24
$$
MM;  
\n
$$
U3 = \frac{\delta U3}{\delta} = \frac{-7,92ql*l}{7,8EA} = -0,31
$$
MM;

Полученный знак – говорит о том, что узел 2 и 3 переместиться влево, то есть в отрицательном направлении оси X.

4) 
$$
E^*A^*I^{-1}(1^*0-1^*U2+0^*U3+0)=R1;
$$
  
\n $E^*A^*I^{-1}(0^*0+0^*U2-1^*U3+1^*0)=R4+0,5ql;$   
\n $R1=(2^*10^{5*}4^*10^{2*}0,24)/3500=5485,7;$   
\n $R4=((2^*10^{5*}4^*10^2+1,31/3500)-((2^*3500)/2)=19357;$ 

5) Напряжение в сечении:

$$
\sigma_k = \frac{E}{l_k} (U_{k+1} - U_k);
$$

$$
\sigma_{I} = \frac{E}{l} (U_{2} - U_{1}) = \frac{2 \times 10^{5}}{3500} (-0.24 + 0.31) = 4 \text{mm};
$$
  
\n
$$
\sigma_{II} = \frac{E}{2l} (U_{3} - U_{2}) = \frac{2 \times 10^{5}}{2 \times 3500} (-0.31 + 0.24) = -2 \text{mm};
$$
  
\n
$$
\sigma_{III} = \frac{E}{3l} (U_{4} - U_{3}) = \frac{2 \times 10^{5}}{3 \times 3500} (0 + 0.31) = 5.9 \text{mm};
$$

# **4.2.5. Задание для контрольной работы**

**Тема:** Прочностной расчет фланцевого соединения

Примеры вариантов задания:

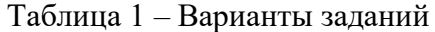

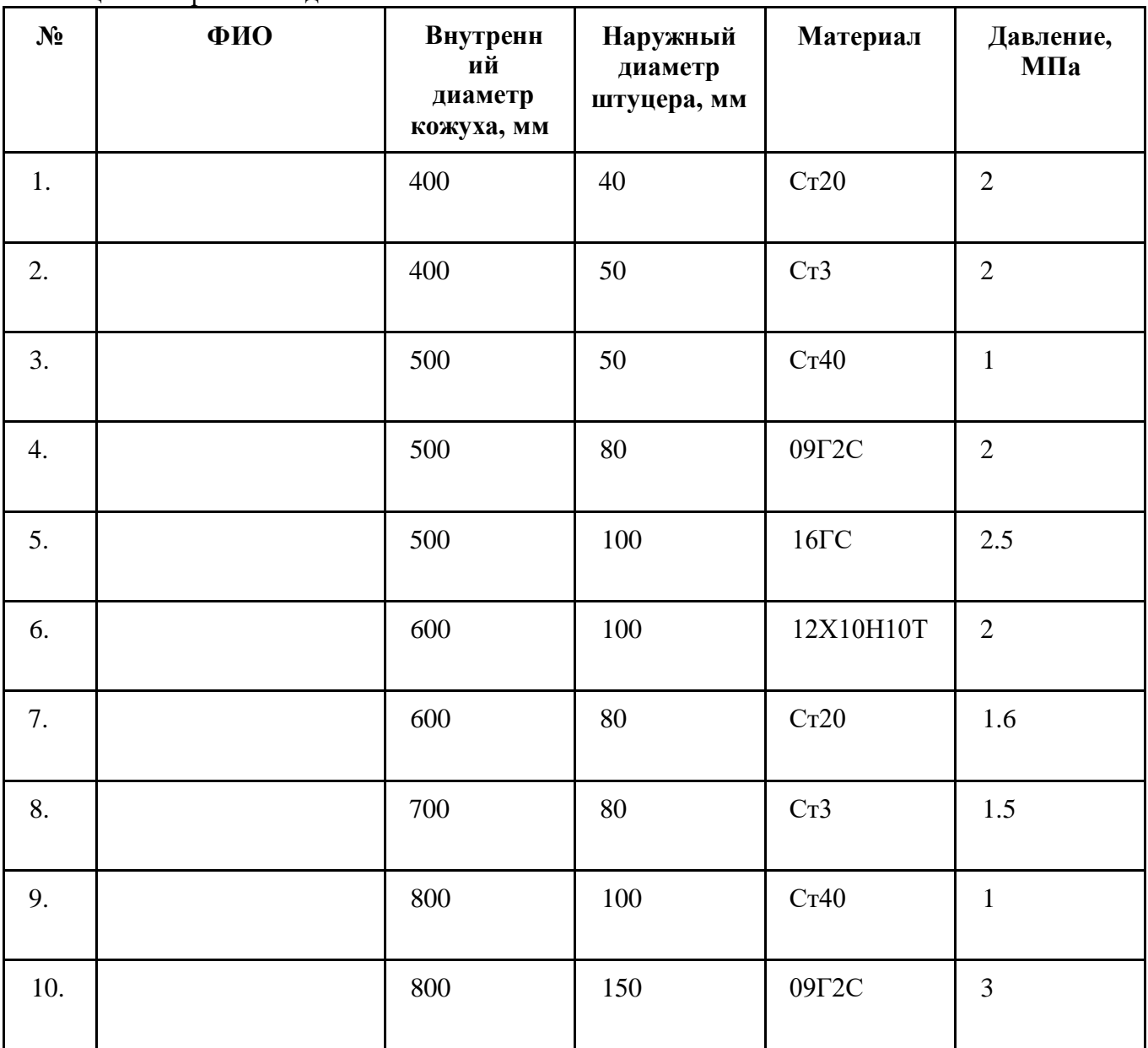

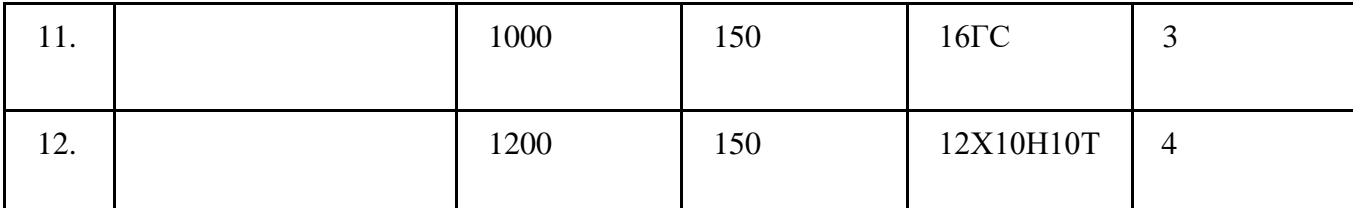

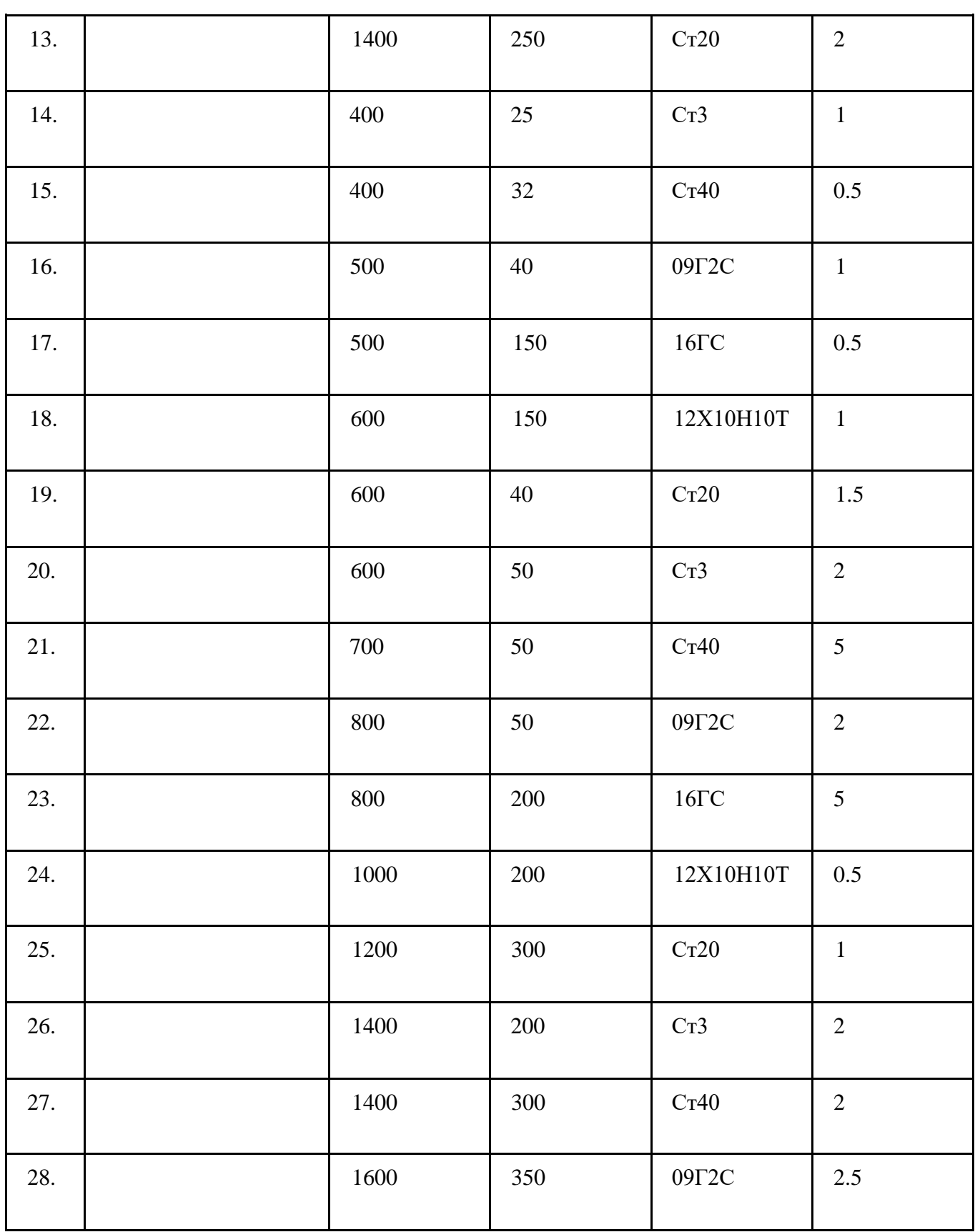

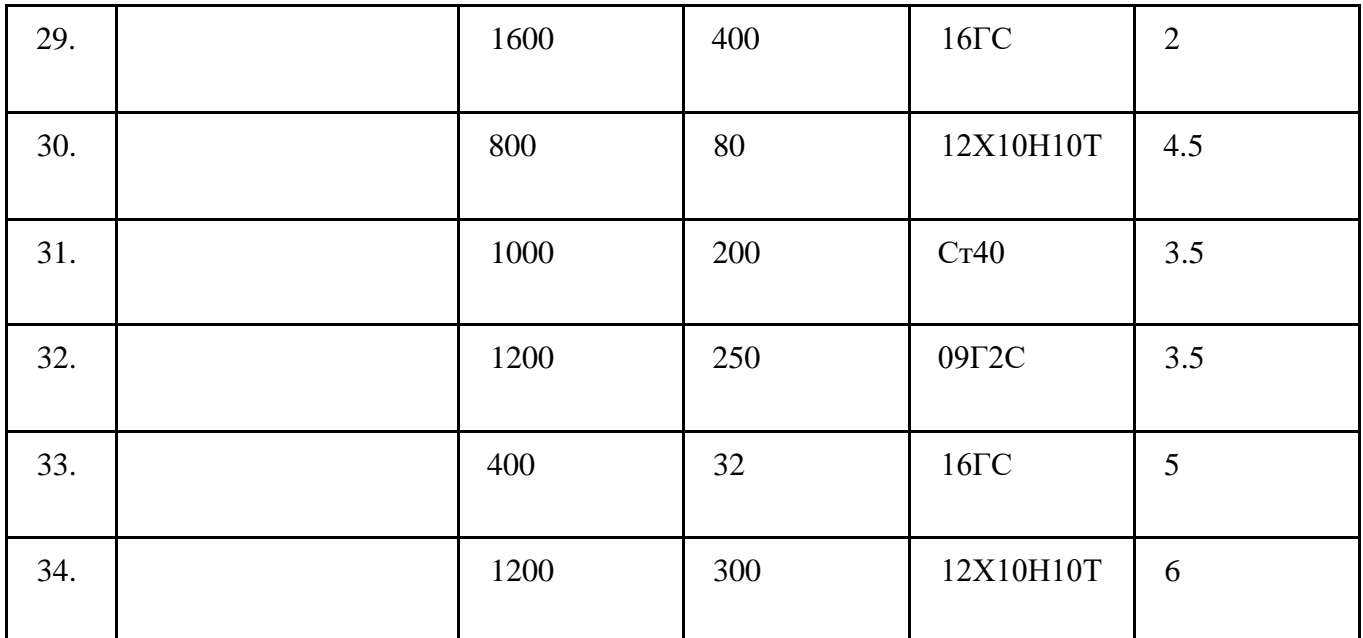

Структура отчета контрольной работы:

- 1. Титульный лист (1 стр)
- 2. Лист задания (1 стр)
- 3. Содержание (1 стр)
- 4. Введение (1 стр)
- 5. Литературный обзор (5-6 стр)
- 6. Основной раздел (5-10 стр)
- 7. Заключение (1 стр)
- 8. Список использованных источников (1 стр)

Один из примеров результата работы:

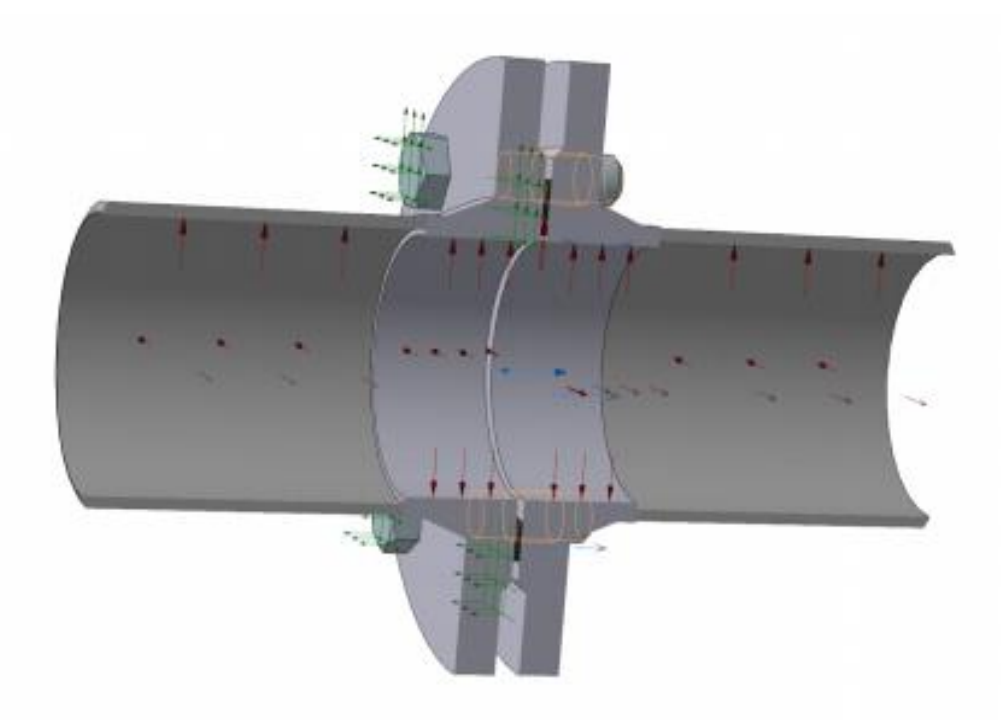

18 Рисунок 1 – Указание нагрузок

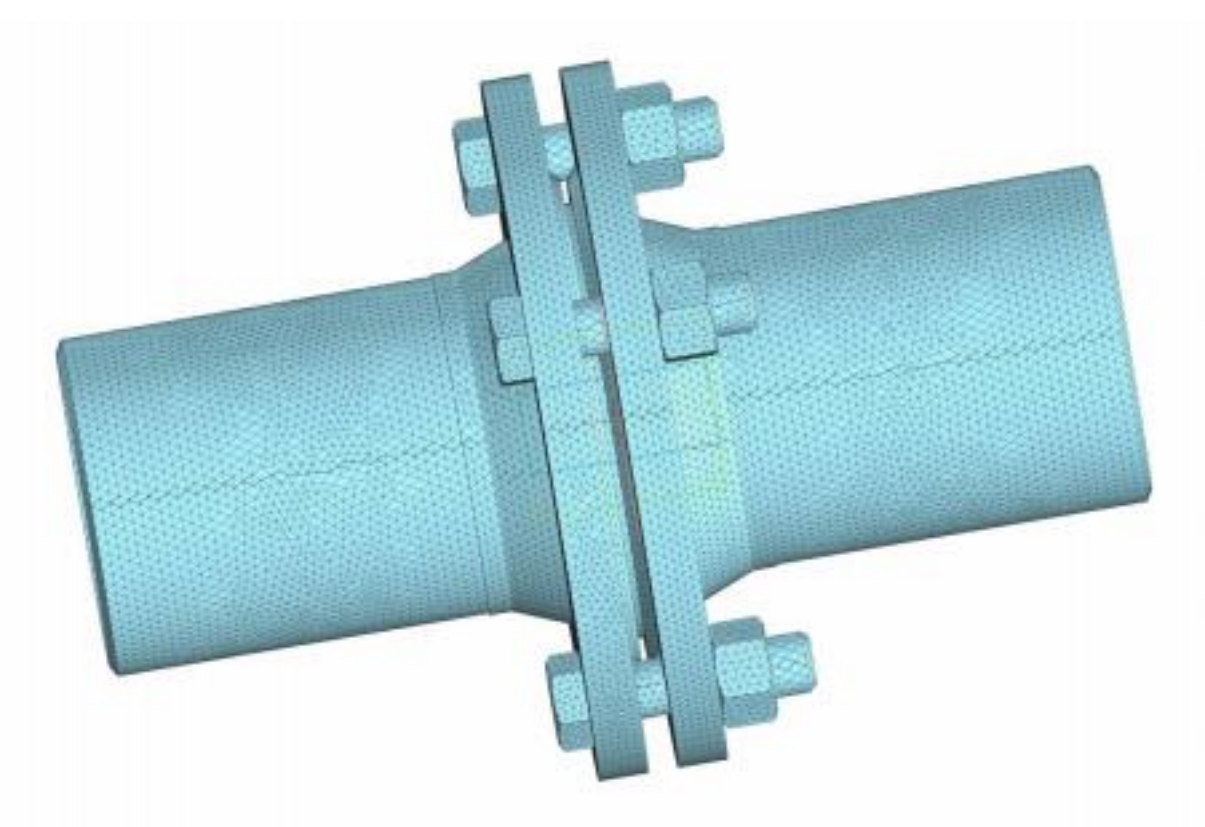

Рисунок 2 – Разбиение модели на конечно-элементную сетку

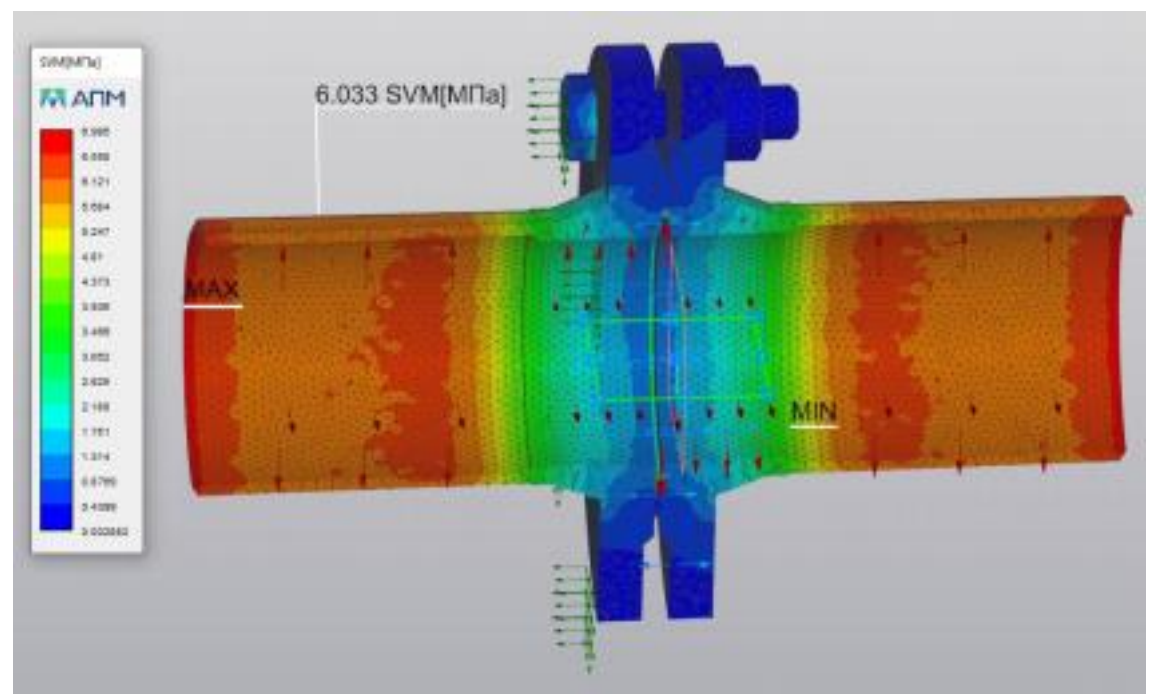

Рисунок 3 – Градиент механических напряжений в объекте исследования

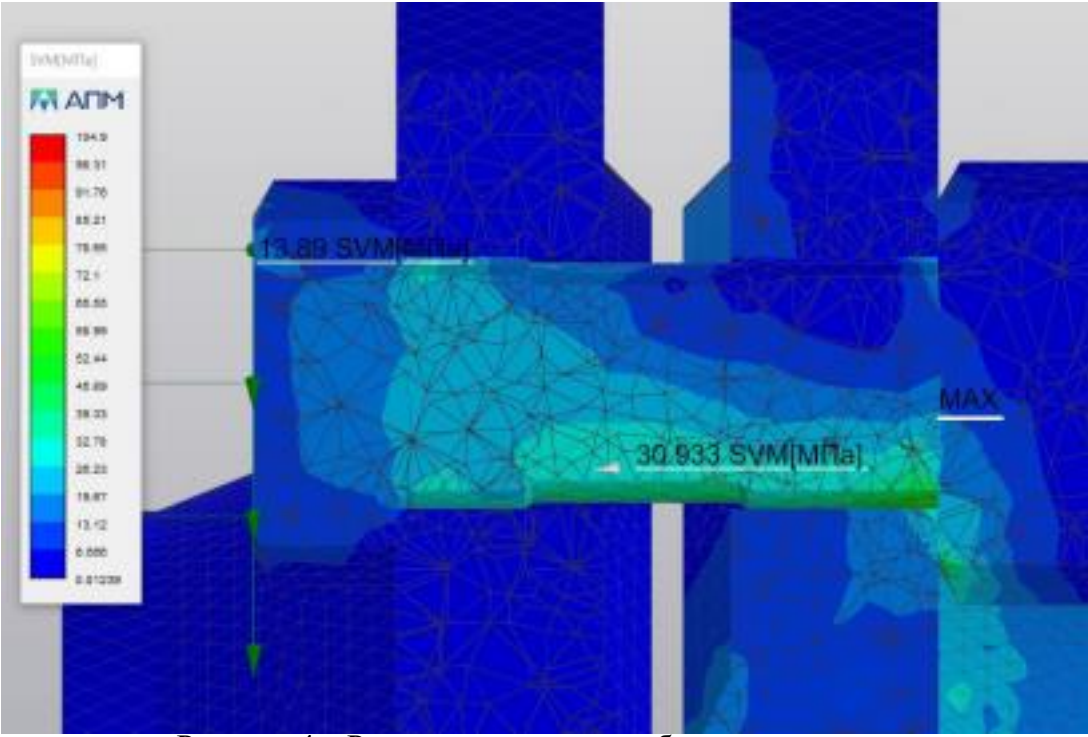

Рисунок 4 - Результат расчета резьбового соединения

### Описание методики оценивания:

Подготовленная и оформленная в соответствии с требованиями контрольная работа оценивается по следующим критериям:

- достижение поставленной цели и задач исследования (новизна и актуальность контрольной работе проблем, правильность формулирования цели, поставленных в определения задач исследования, правильность выбора методов решения задач и реализации цели; соответствие выводов решаемым задачам, поставленной цели, убедительность выводов);

- уровень эрудированности автора по изученной теме (знание автором состояния изучаемой проблематики, цитирование источников, степень использования в работе результатов исследований); - личные заслуги автора контрольной работы (новые знания, которые получены помимо образовательной программы, новизна материала и рассмотренной проблемы, научное значение исследуемого вопроса);

- культура письменного изложения материала (логичность подачи материала, грамотность автора) - культура оформления материалов работы (соответствие работы всем стандартным требованиям); - знания и умения на уровне требований стандарта данной дисциплины: знание фактического материала, усвоение общих понятий и идей;

- степень обоснованности аргументов и обобщений (полнота, глубина, всесторонность темы, корректность аргументации и системы доказательств, характер и раскрытия иллюстративного материала, наличие знаний интегрированного достоверность примеров, характера, способность к обобщению);

- качество и ценность полученных результатов (степень завершенности реферативного исследования, спорность или однозначность выводов);

- использование литературных источников.

При положительном заключении работа допускается к защите, о чем делается запись на титульном листе работы.

При отрицательной рецензии работа возвращается на доработку с последующим представлением на повторную проверку с приложением замечаний, сделанных преподавателем.

### **Критерии оценки (в баллах***):*

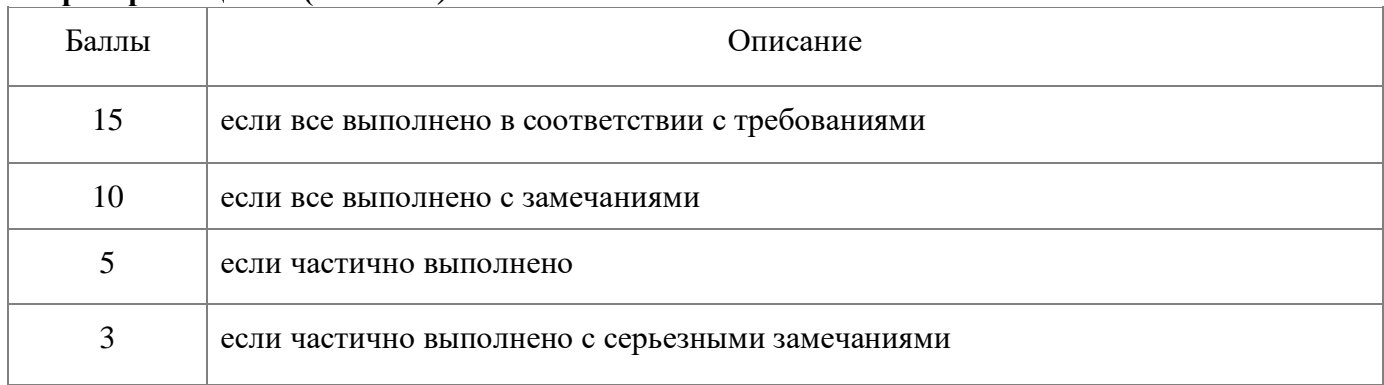

### **4.2.6. Форма отчета по лабораторной работе**

Подготовленная и оформленная в соответствии с требованиями [лабораторная работа](http://sdo.bashedu.ru/mod/assign/view.php?id=106184) оценивается по следующим критериям:

- сформированные цель и задачи работы;

- соответствие полученных выводов цели и задачам лабораторной работы;

- знания и умения на уровне требований стандарта данной дисциплины: знание фактического материала, усвоение общих понятий и идей;

- исходные данные содержат полную информацию;

- умение интерпретировать данные полученные на лабораторной работе;

- умение рассказать содержание работы и обосновать полученные выводы.

*Целью работы* является ознакомление и изучение принципов работы компонента аппаратно-программного комплекса «Сканер механических напряжений «STRESSVISION» для оценки вида напряженного состояния.

*Задачи работы:*

Изучить теоретические основы возникновения остаточных напряжений и принцип, порядок работы магнитоанизотропного метода неразрушающего контроля, порядок анализа карт РГМН, КМН, КНН;

- Исследовать напряженное состояние плоских и цилиндрических образцов магнитоанизотропным устройством STRESS VISION;

- Проанализировать напряженное состояние оценкой карт разности главных механических напряжений (РГМН), концентрации механических напряжений (КМН), коэффициента неоднородности напряжений (КНН), а также послойной статистики.

- Выявить опасные и зарождающиеся дефекты, определить наличие условий разрушения объекта контроля в исследованной зоне контроля (согласно ГОСТу);

- Сделать выводы о работоспособности объекта.

*Объекты исследования:*

- Металлическая плита со сварным швом, размерами 100мм \* 80мм \* 11мм;

Металлическая плита со сварным швом, размерами 80мм \* 60мм \* 6мм; *Оборудование и материалы:*

1. Блок измерительный «STRESSVISION»;

2. Программный продукт «STRESSVISION» Expert на ПЭВМ с ключом электронной защиты, с зарядным устройством;

3. Координатная сетка или мел для её нанесения на объект;

4. Устройство низкочастотной виброустановки комплекс ВТУ-01МП.2;

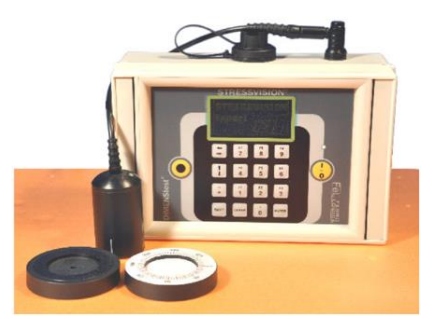

## 5. Вибростол.

### *Методика проведения работы:*

1. Ознакомиться с теоретической частью;

2. Ознакомиться с техникой безопасности при работе с устройством сканера механических напряжений, устройства низкочастотной виброобработки;

3. Ознакомиться с паспортом (инструкцией) по работе с устройством [StressVision;](https://drive.google.com/file/d/1KGhPG9N_n4W3G62vnjsveYi1upa2-g0z/view?usp=sharing) Комплекс [ВТУ.](https://drive.google.com/file/d/1f3P3mn6GLSq8l1beOjNL4Qy_cNJradiH/view?usp=sharing)

4. Описать цель работы и задачи;

5. Описать объекты исследования: материальное исполнение; диаметр, толщина, схема сканирования с указанием сварного шва; условие работоспособности согласно ГОСТу;

6. Описать оборудования и материалы;

7. Описать планирование эксперимента:

таблица 1 - Сканирование напряженно-деформированного состояния до воздействия;

таблица 2 - Низкочастотная виброобработка;

таблица 3 - Сканирование напряженно-деформированного состояния после воздействия;

8.Подготовить рабочее место, объект исследования, оборудование согласно технике безопасности;

9.Провести сканирование механических напряжений;

10. Виброобработка объекта;

11. Провести сканирование механических напряжений;

*Методика анализа данных:*

1. Подключить компьютер к сканеру механических напряжений и записать данные с устройства; [получение карт РГМН, КМН, КНН..](https://drive.google.com/file/d/1mXYtZOWm_FxlQLzvOfQqcjT2j5oxDOP0/view?usp=sharing)

2. Согласно составленному планированию эксперимента, для каждой зоны получить:

-2д и 3д карты РГМН, КМН, КНН по слою от 0-3мм и по слою от 0-6мм;

-послойную статистику карт;

-диаграмму распределения РГМН, КМН и КНН по длине сварного шва, зоны термического влияния.

3. Согласно 3 теории прочности определить опасные участки, построить согласно статистике карт диаграммы распределения РГМН, КМН, КНН (для каждого слоя отдельно).

4. Согласно изученной методической рекомендации [МДС 53-2.2004 Диагностика стальных](https://drive.google.com/file/d/1CkbxVmUuX2LcZMTbb8Vy2tJZY3Sj25ql/view?usp=sharing)  [конструкций](https://drive.google.com/file/d/1CkbxVmUuX2LcZMTbb8Vy2tJZY3Sj25ql/view?usp=sharing) оценить возникновение дефектов.

5. Сделать выводы о напряженно-деформированном состоянии объекта до и после воздействия, работоспособности объекта.

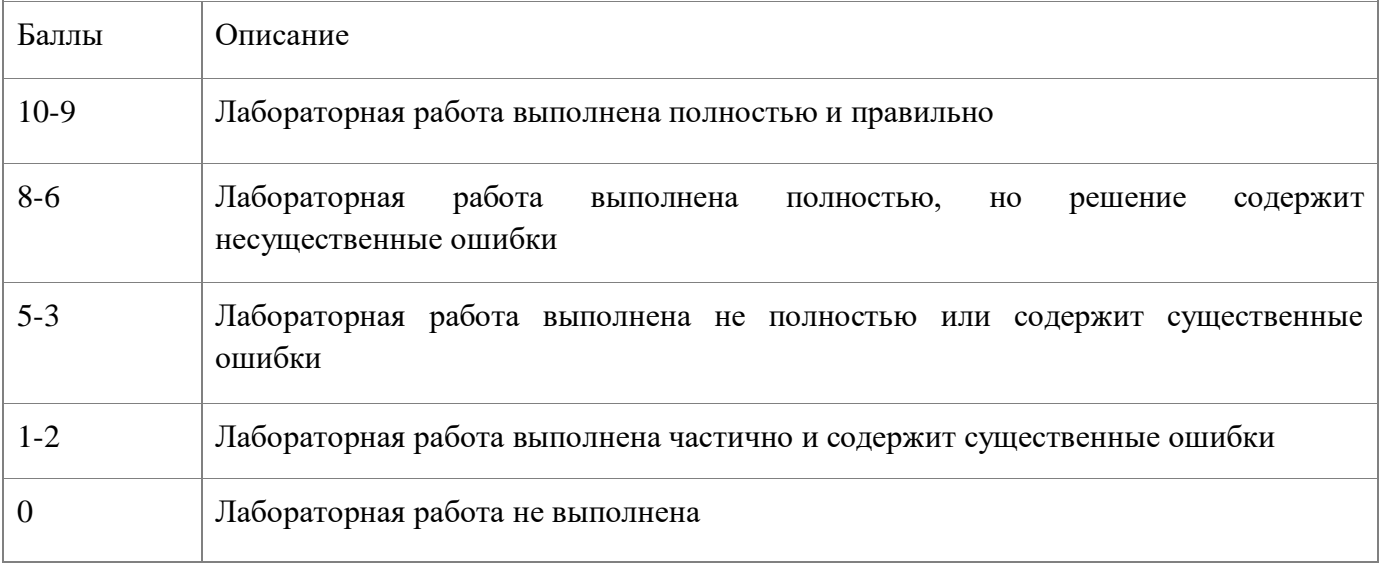

# **4.3. Рейтинг-план дисциплины**

Рейтинг–план дисциплины представлен в приложении 2.

### **5. Учебно-методическое и информационное обеспечение дисциплины**

### **5.1. Перечень основной и дополнительной учебной литературы, необходимой для освоения дисциплины**

### **Основная литература**:

1. Кузнецов Г.В. Разностные методы решения задач теплопроводности: учебное пособие. / Г.В. Кузнецов, М.А. Шеремет. – Томск: Изд-во ТПУ, 2007. – 172 с.

2. Замалеев З. Х., Посохин В. Н., Чефанов В. М. Основы гидравлики и теплотехники: Учебное пособие. — СПб: Лань, 2014. — 352 с. ЭВК, ЭБС «Лань» https://e.lanbook.com/book/39146#book\_name

3. Кудинов И. В., Стефанюк Е. В. Теоретические основы теплотехники: учебное пособие. Ч. 1. Термодинамика. — Самара: Самарский государственный архитектурно строительный университет, 2013. — 172 с. ЭВК, ЭБС УБО

http://biblioclub.ru/index.php?page=book\_red&id=256110&sr=1

4. Круглов Г. А., Булгакова Р. И., Круглова Е. С. Теплотехника. – Лань, 2012. – 208 с. ЭВК, ЭБС «Лань» – http://e.lanbook.com/books/element.php?pl1\_id=3900

## **Дополнительная литература**:

5. Антонов А.А., Чернышев Г.Н., Андреева Л.П., Овчинников В.В. Диагностический комплекс для измерения остаточных напряжений в сварных конструкциях / Машиностроение и инженерное образование. 2006. № 3 (8). С. 13-23.

6. OpenFOAM.Tutorial Guide: https://www.openfoam.com/documentation/tutorial-guide

7. МДС 53-2.2004 Диагностика стальных конструкций, Москва,2015: https://meganorm.ru/Data2/1/4293854/4293854516.pdf

8. Копельман Л.А. Основы теории прочности сварных конструкций. СПб :Издательство «Лань», 2010. 464 с.

## **5.2. Перечень ресурсов информационно-телекоммуникационной сети «Интернет» и программного обеспечения, необходимых для освоения дисциплины**

1. www.biblioclub.ru

2. www.e.lanbook.com

3. www.elibrary.ru

4. www.elib.bashedu.ru

5. www.truboprovod.ru

6. http://kompas.ru/

### 7. www.plm.automation.siemens.com

8. Система дистанционного обучения БашГУ (СДО БашГУ) на базе Moodle. 9. Пакет офисных приложений профессионального уровня OfficeProfessionalPlus 2013 RussianOLPNLAcademicEdition № 0301100003613000104-1 от 17.06.2013 г. 10. Серверная операционная система Windows Server Standard 2012 Russian OLP NL AcademicEdition 2Proc № 0301100003613000104-1 от 17.06.2013 г.

11. Операционная система для персонального компьютера Win SL & Russian OLP NL AcademicEdition Legalization GetGemuine № 0301100003613000104-1 от 17.06.2013 г.

12. Обновление операционной системы для персонального компьютера WindowsProfessional 8 RussianUpgradeOLPNLAcademicEdition№ 0301100003613000104-1 от 17.06.2013 г. 13. Desktop Education ALNG LicSAPk OLVS E 1Y Academic Enterprise № 0301100003613000104-1 от 17.06.2013 г..2017.

### **6. Материально-техническая база, необходимая для осуществления образовательного процесса по дисциплине**

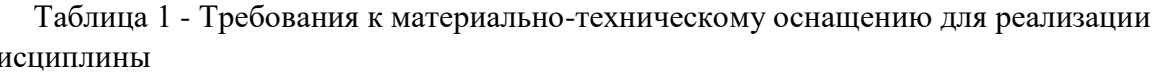

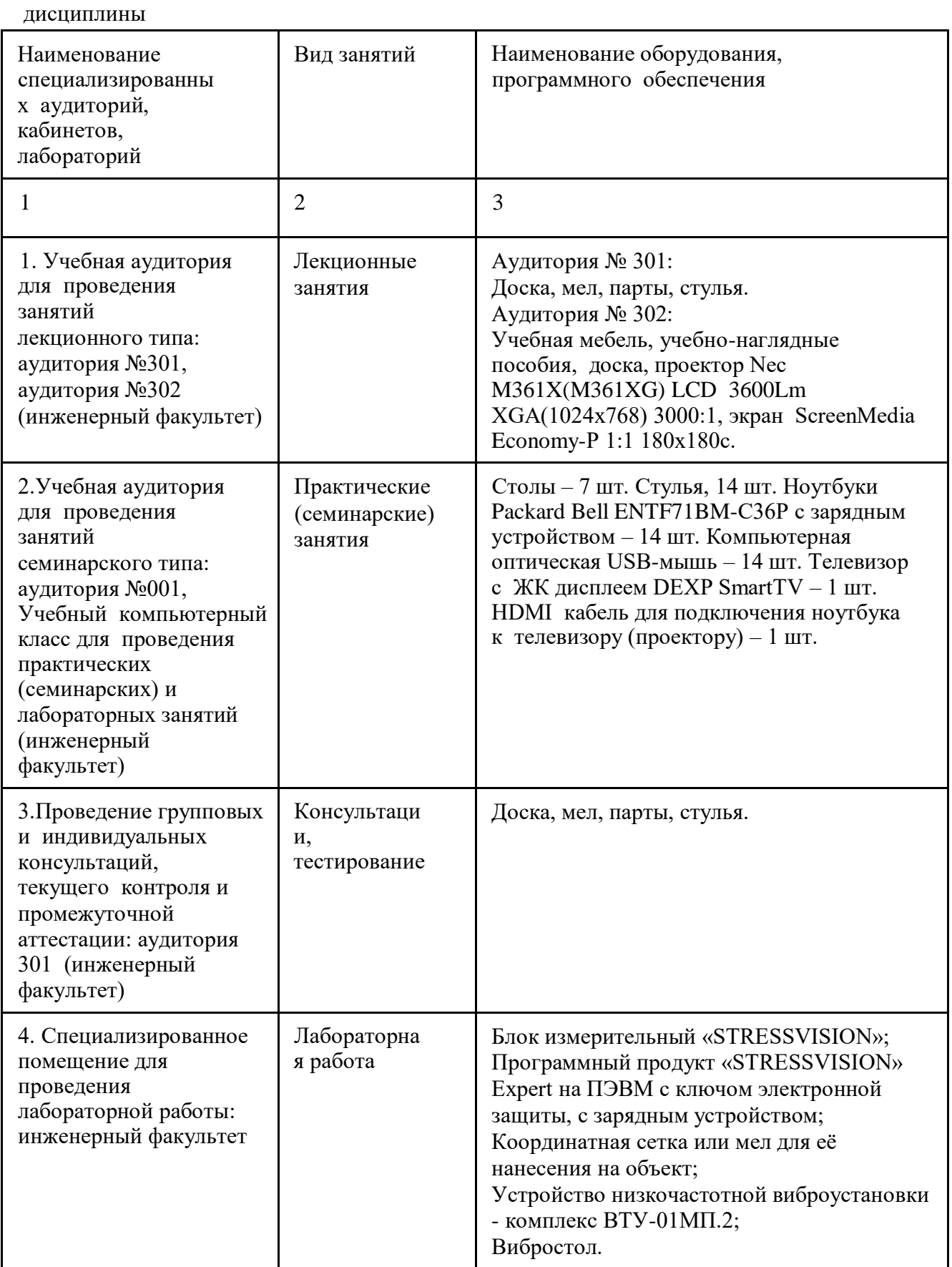

Для освоения студентами профессиональных компетенций необходимо создать обязательные условия для аудиторных занятий и самостоятельной работы. Для аудиторной работы:

- − обеспечение рабочего места каждому студенту;
- − достаточное освещение в соответствии с нормативной документацией по охране труда и техники безопасности;
- − хорошая звукоизоляция;
- − вентилируемое помещение;
- − доступ к компьютеру и сети Интернет;
- − мастер-классы преподавателя на практических и лабораторных занятиях для эффективного освоения навыков.

Для самостоятельной работы:

- − выдача индивидуального задания студенту;
- − предоставление методических рекомендаций и справочной литературы студентам; удаленного доступа к рабочим компьютерам для выполнения самостоятельной работы в программном обеспечении;
- − оказание очных и дистанционных консультаций преподавателем.

Реализация дисциплины предполагает наличие учебного кабинета и следующих технических средств и оборудования для обеспечения образовательного процесса:

- − рабочие места студентов, включающие столы, стулья и лампу (по возможности) для удобства ручного черчения на бумаге;
- − персональные компьютеры или ноутбуки с мышкой;
- − инженерное лицензионное программное обеспечение;
- − учебная доска или интерактивная доска (по возможности);
- − мультимедиа проектор и экран;
- − методическая и справочная литература;
- − копия рабочей программы дисциплины;
- − запасные линейки, циркули, транспортиры (по возможности)

## МИНОБРНАУКИ РФ ФГБОУ ВО «БАШКИРСКИЙ ГОСУДАРСТВЕННЫЙ УНИВЕРСИТЕТ» ИНЖЕНЕРНЫЙ ФАКУЛЬТЕТ

# **СОДЕРЖАНИЕ РАБОЧЕЙ ПРОГРАММЫ**

дисциплины

Метод конечных элементов на 6 семестр

(наименование дисциплины)

### Очная форма обучения

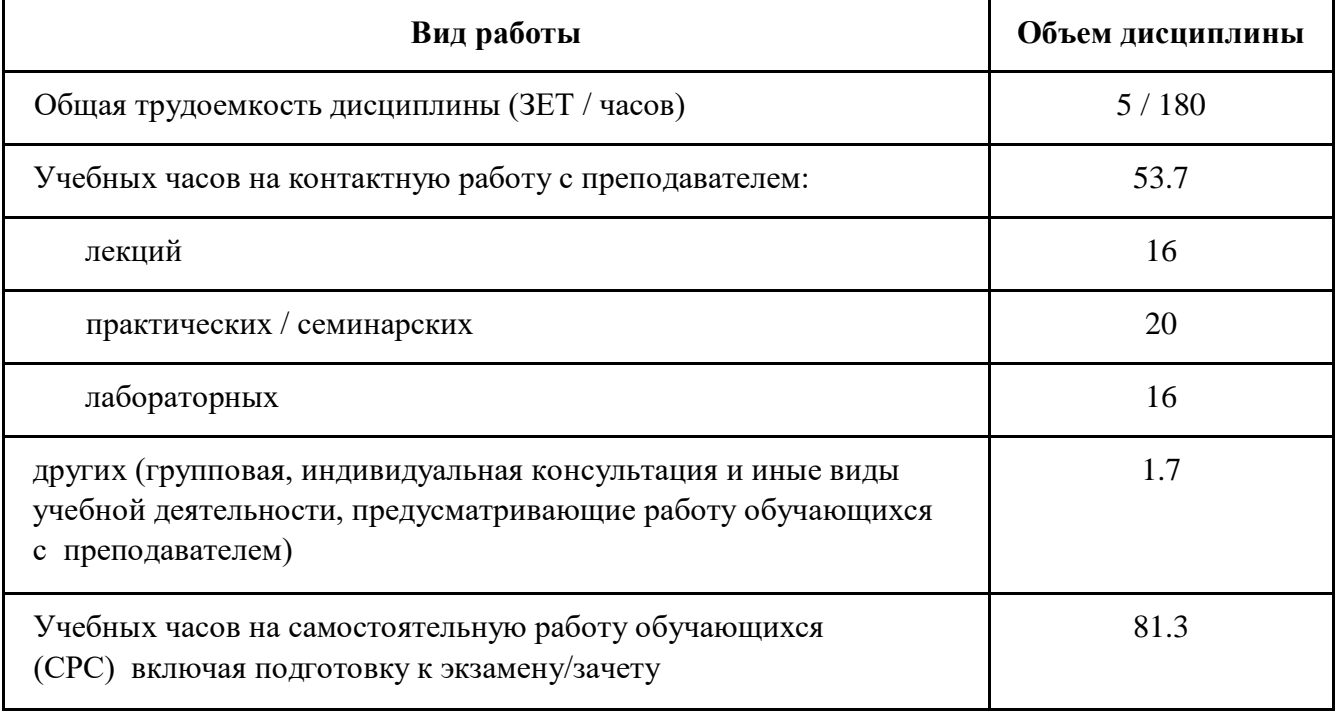

Формы контроля:

Контрольная работа: 6 семестр

Экзамен: 6 семестр

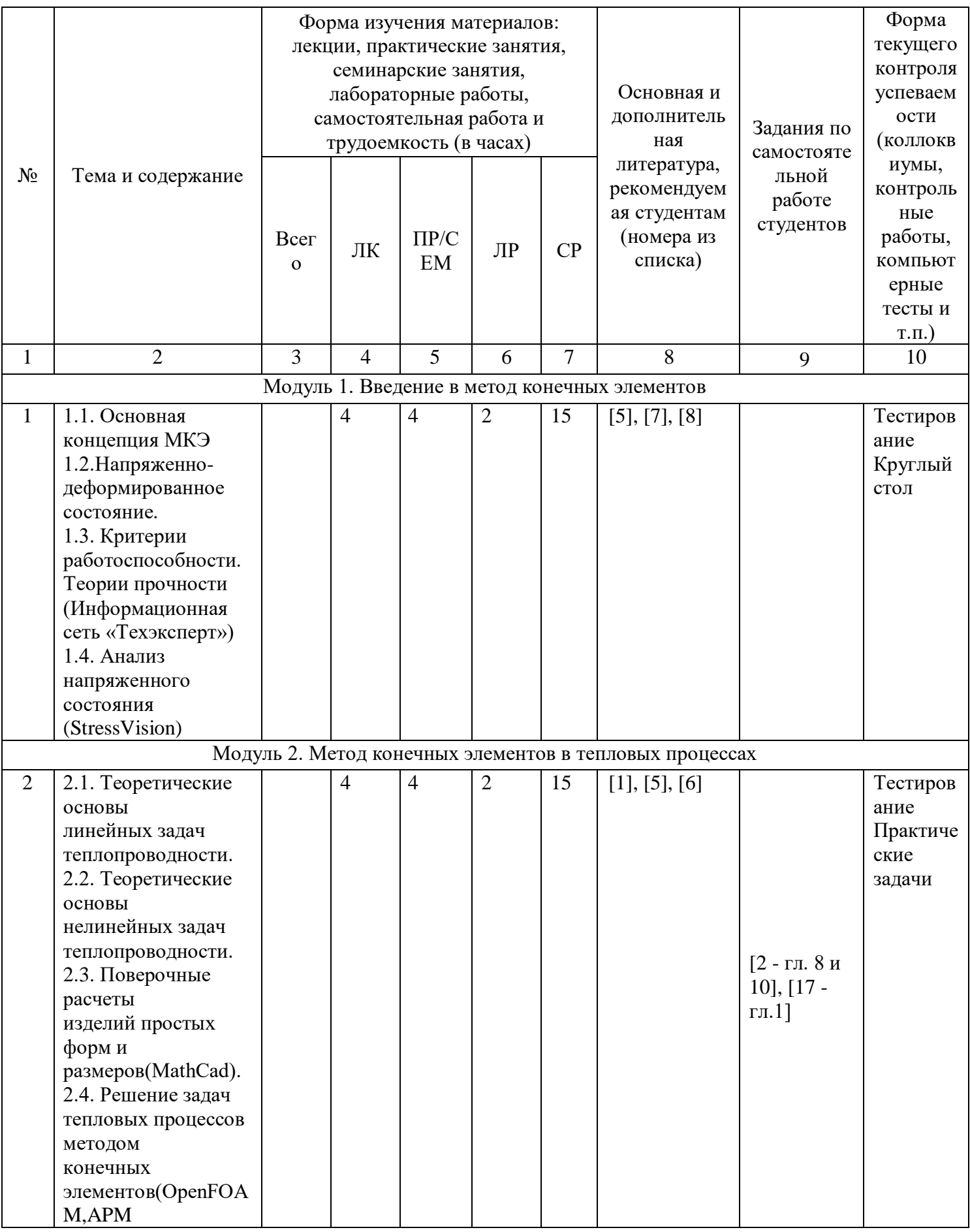

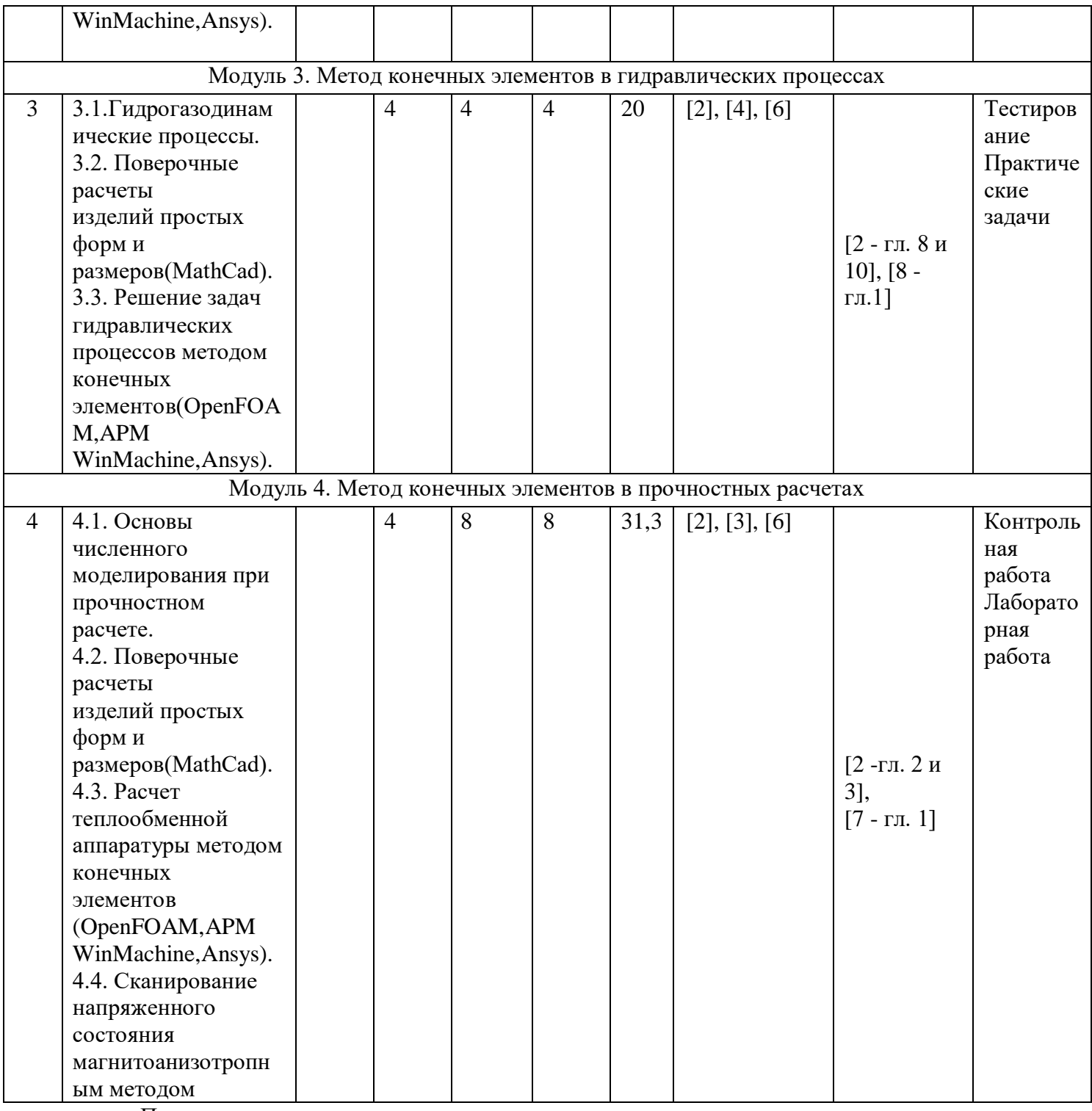

Принятые сокращения:<br>ЛК - лекция, ПР - практические занятия, СЕМ - семинар, ЛР - лабораторные занятия, СРС самостоятельная работа студентов и контроль самостоятельной работы.

# МИНИСТЕРСТВО ОБРАЗОВАНИЯ И НАУКИ РФ ФЕДЕРАЛЬНОЕ ГОСУДАРСТВЕННОЕ БЮДЖЕТНОЕ ОБРАЗОВАТЕЛЬНОЕ УЧРЕЖДЕНИЕ ВЫСШЕГО ОБРАЗОВАНИЯ «БАШКИРСКИЙ ГОСУДАРСТВЕННЫЙ УНИВЕРСИТЕТ»

# **СОДЕРЖАНИЕ РАБОЧЕЙ ПРОГРАММЫ**

дисциплины Метод конечных элементов на 6 семестр (наименование дисциплины)

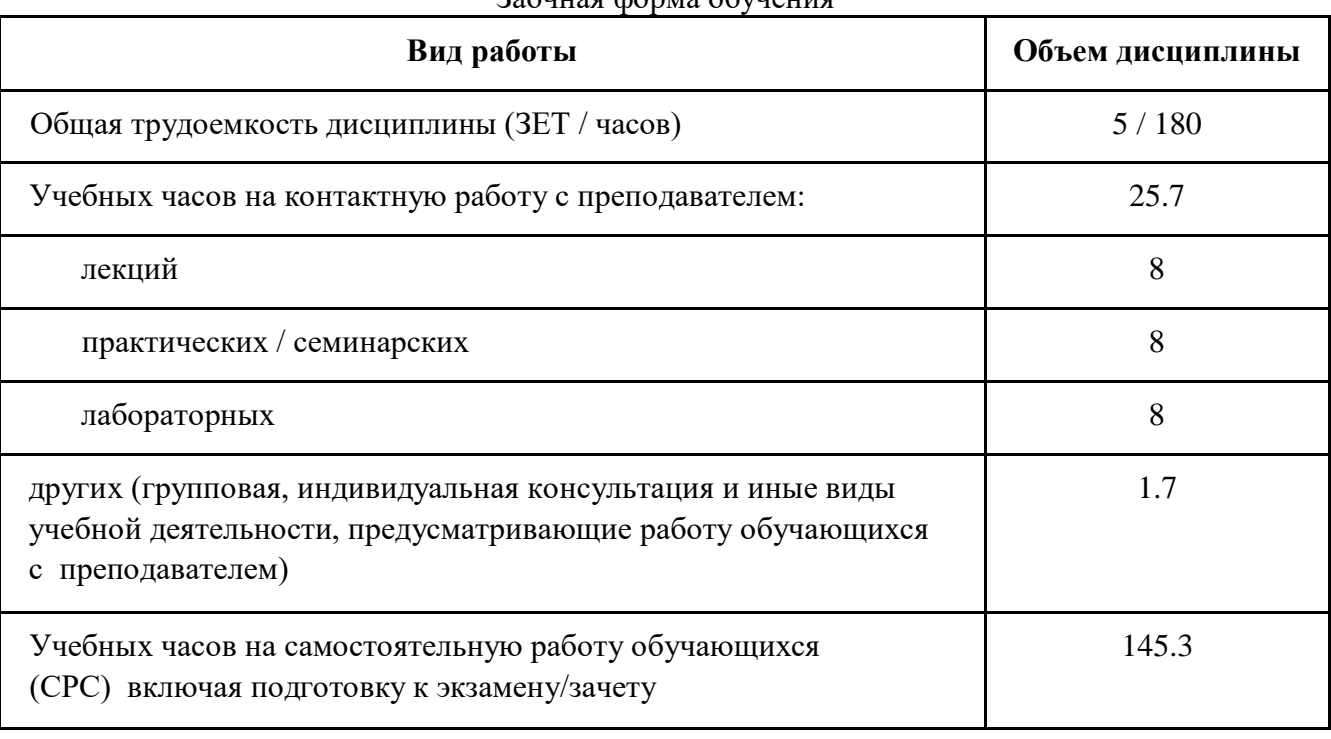

Заочная форма обучения

Формы контроля:

Контрольная работа: 4 курс

Экзамен: 4 курс

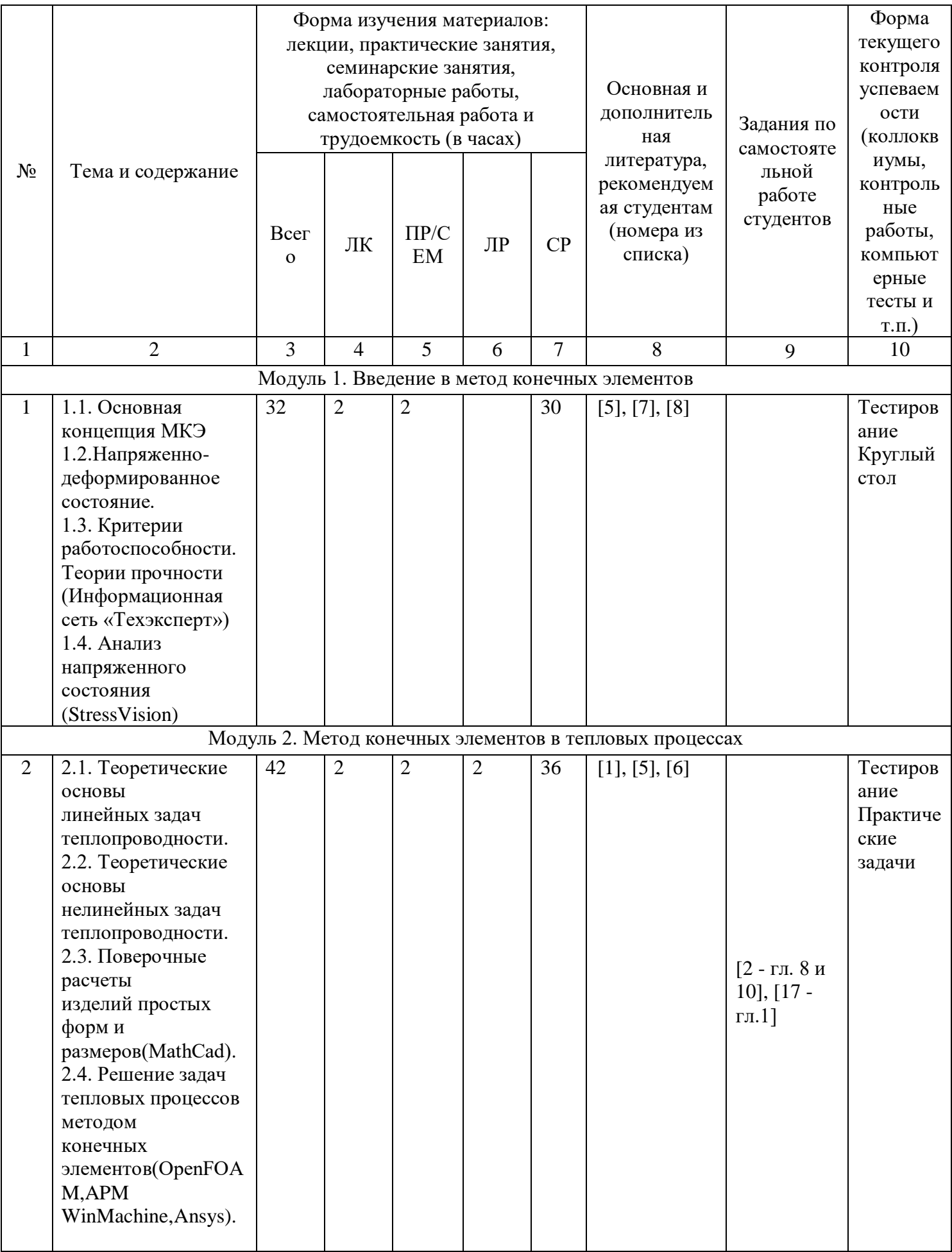

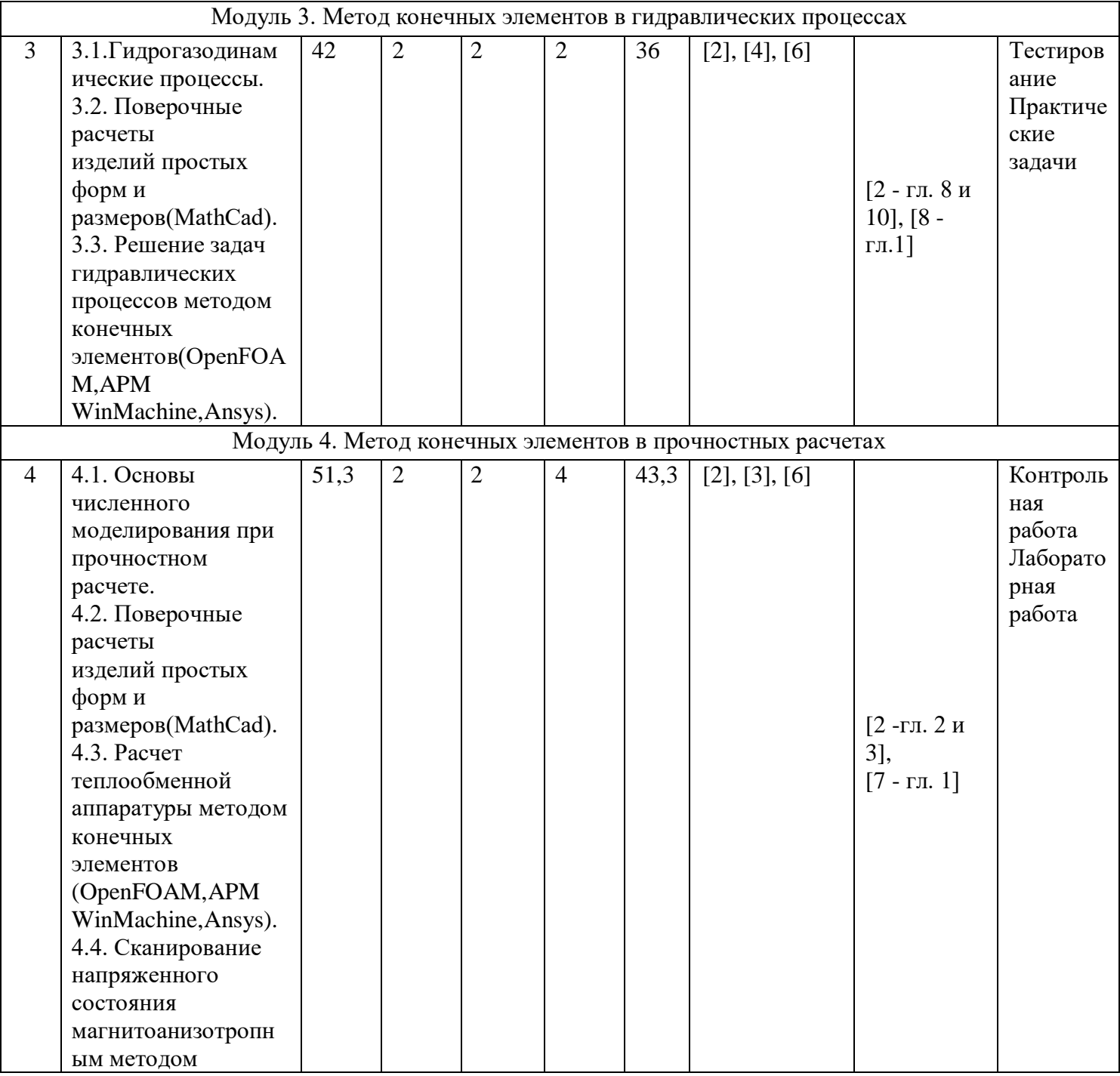

Принятые сокращения:

ЛК - лекция, ПР - практические занятия, СЕМ - семинар, ЛР - лабораторные занятия, СРС - самостоятельная работа студентов и контроль самостоятельной работы.

# **Рейтинг-план учебной дисциплины**

«Метод конечных элементов»

# Направление подготовки: 15.03.02 «Технологические машины и оборудование» Курс 3 семестр 6, 2020 / 2021 уч. г.

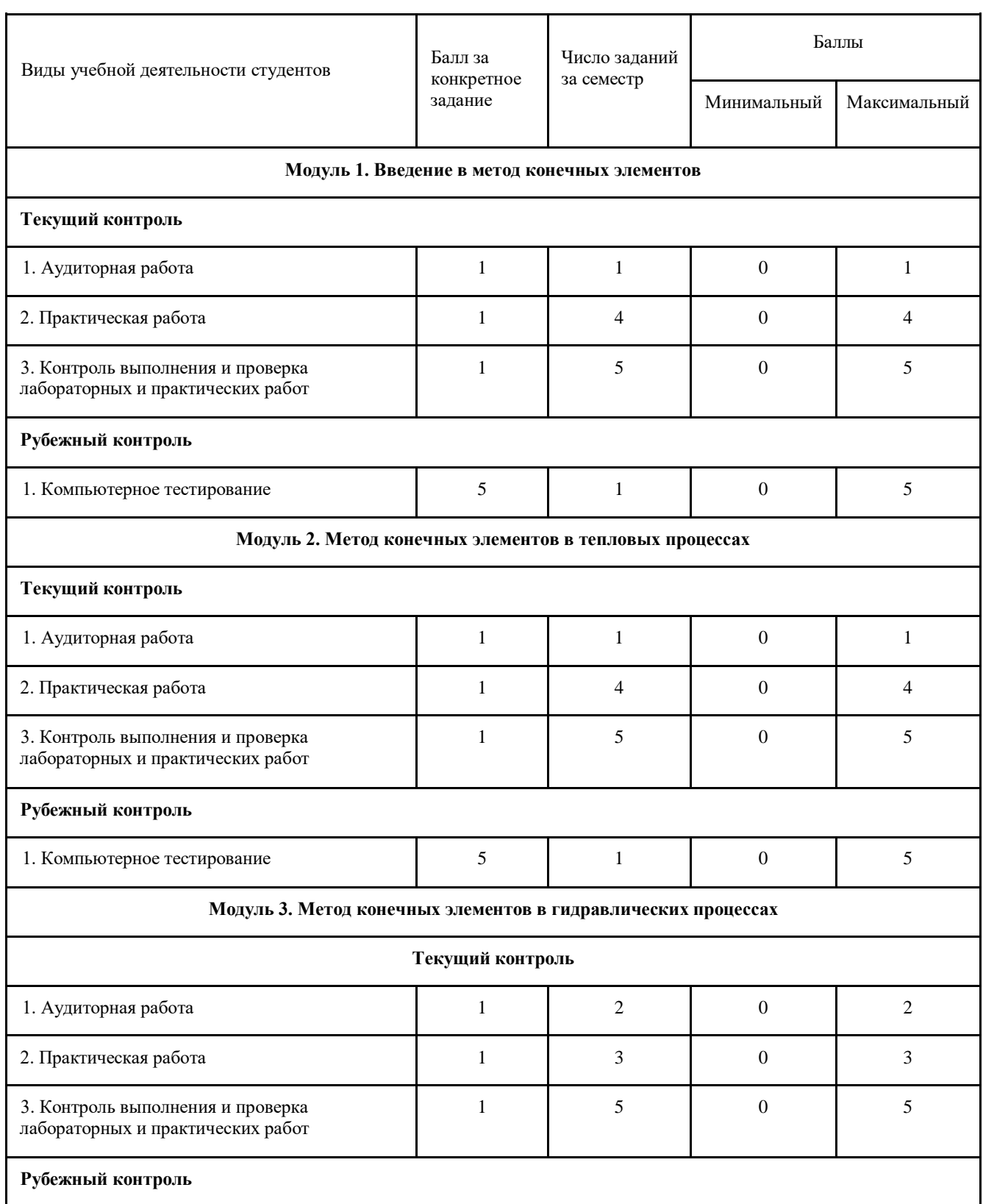

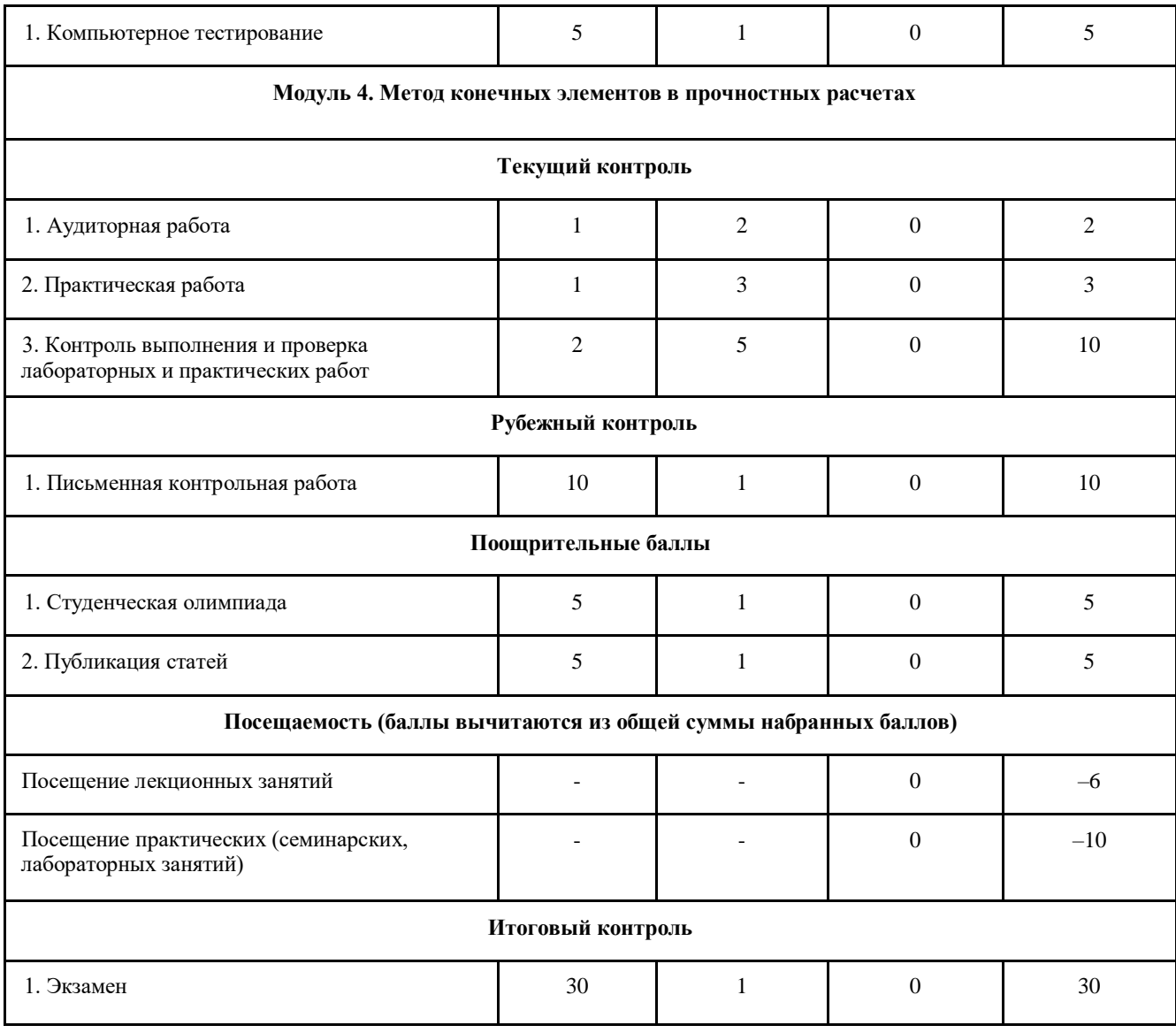

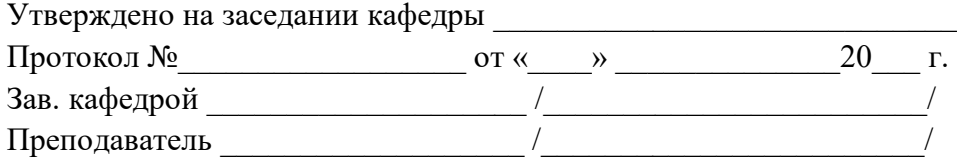